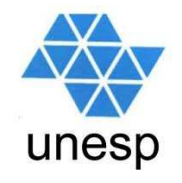

## **Desenvolvimento de Aplicações para Internet**Aula 03

### **Celso Olivete Júnior**

**olivete@fct.unesp.br**

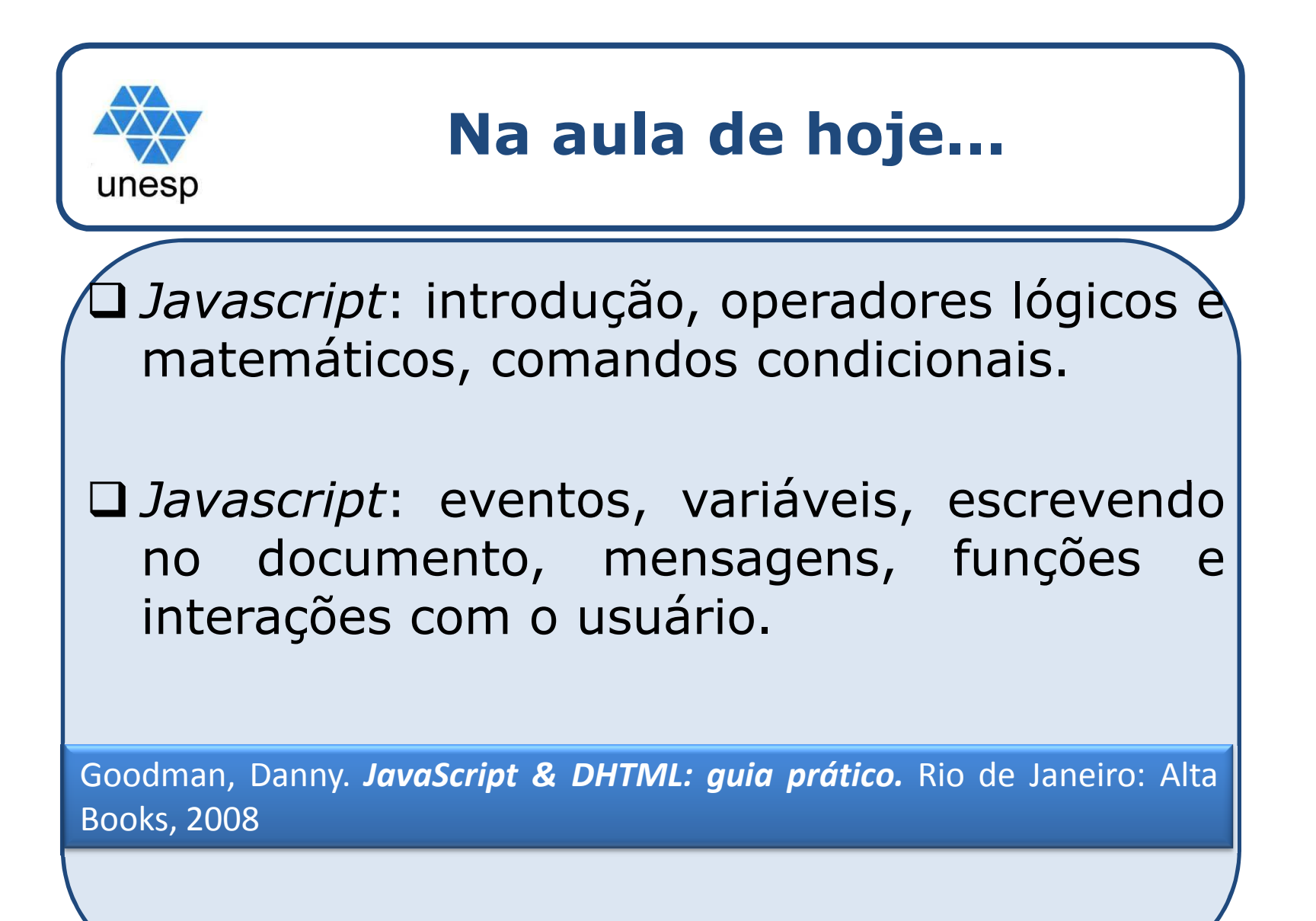

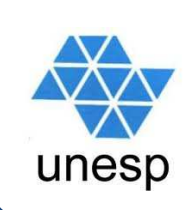

### **Roteiro**

### **Introdução**

□ Operadores relacionais

□ Estruturas de decisão

**□ Estruturas de repetição** 

 $\Box$  Eventos

**□** Funções

**□ Canvas** 

 $\Box$ Exercícios

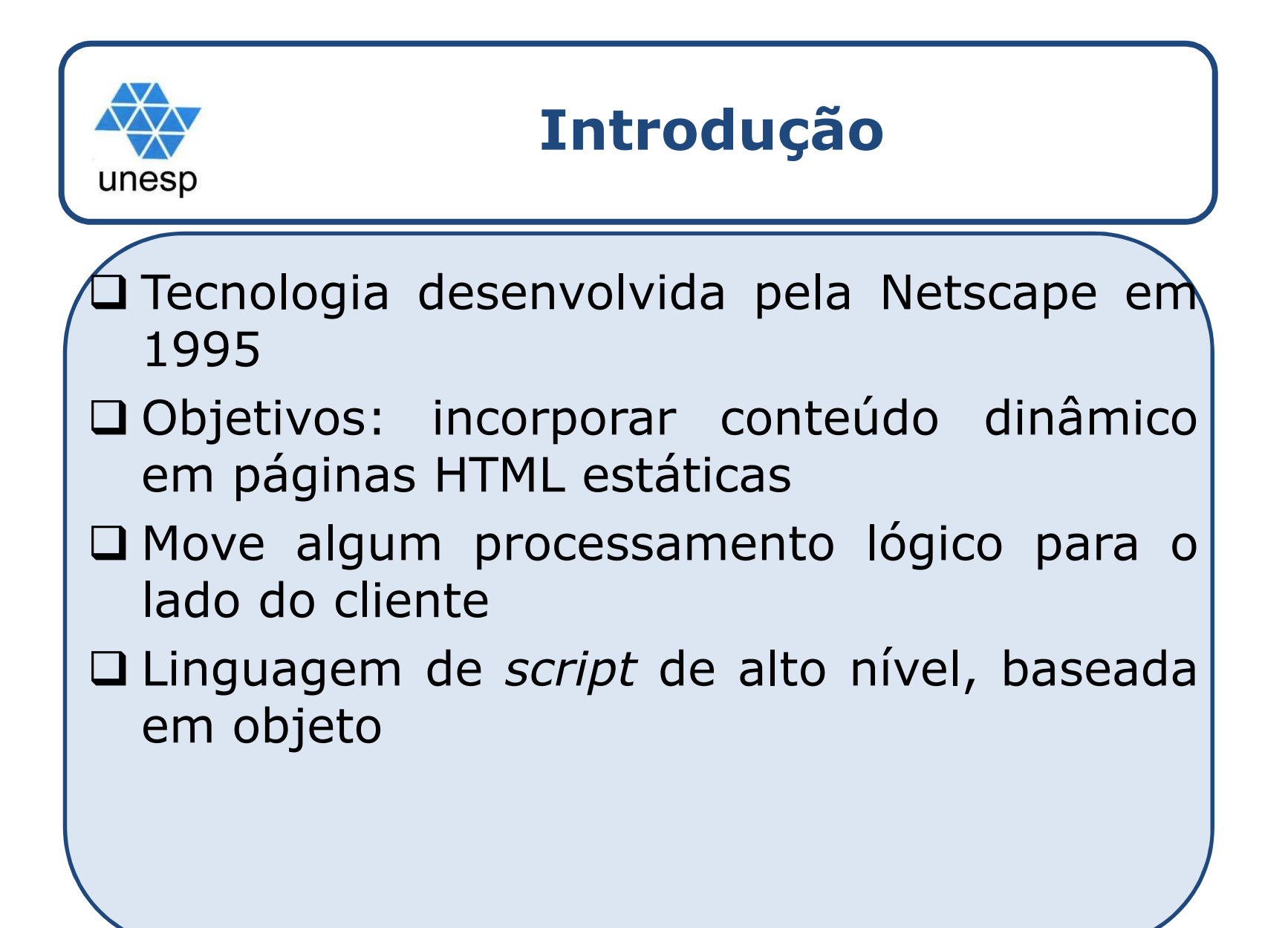

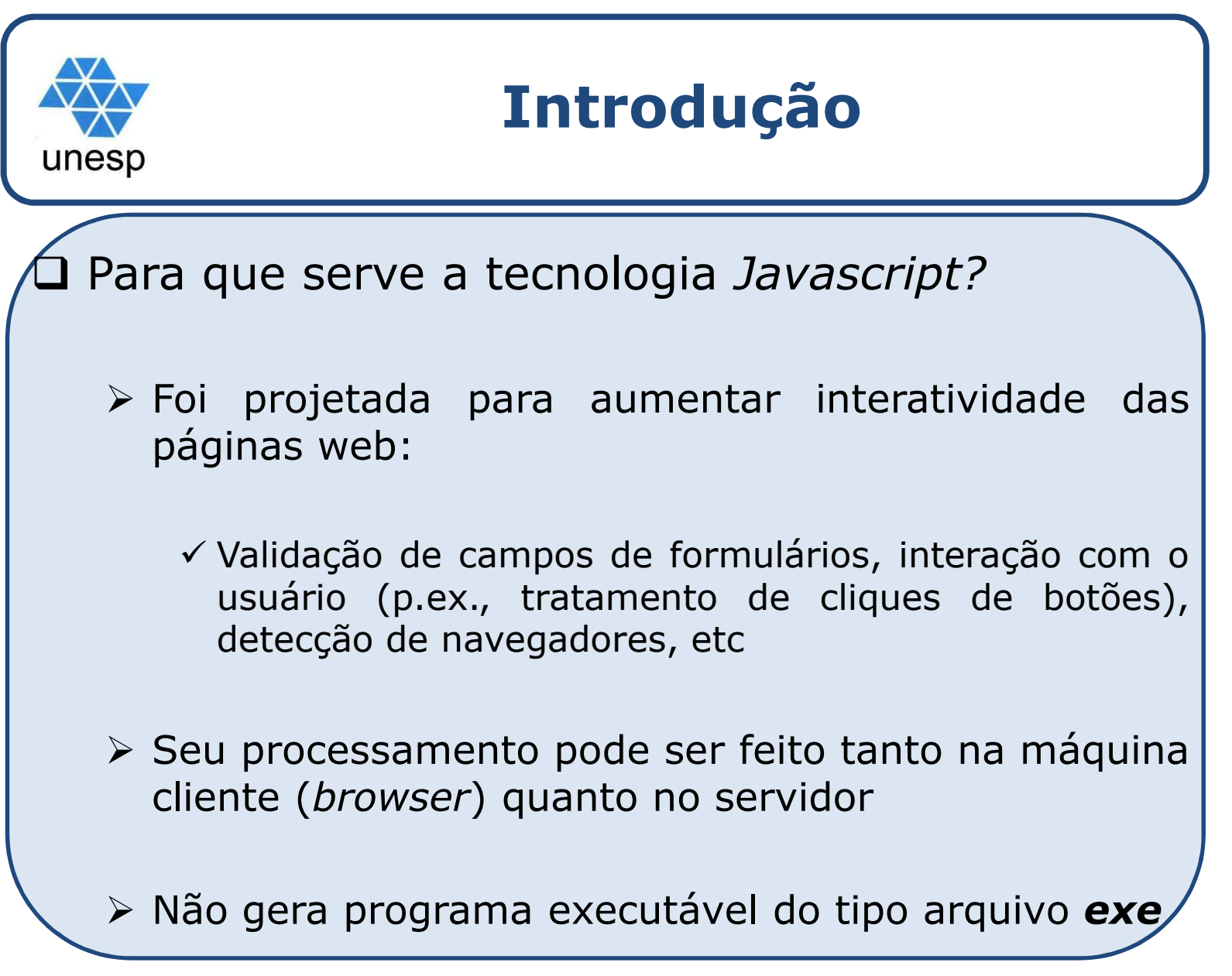

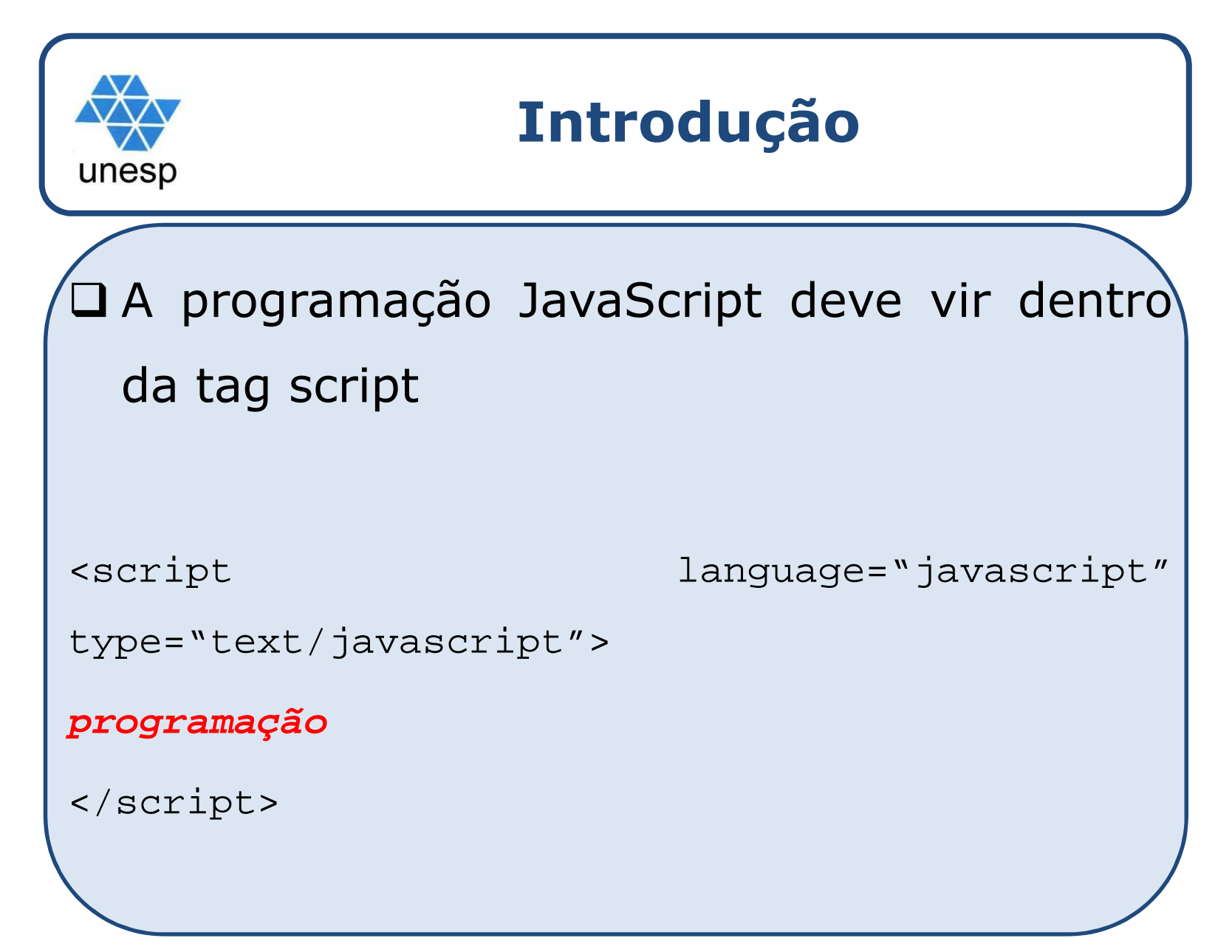

### **Introdução**

 $\Box$  Uma tag **<script>** pode ser definida numa seção head, numa seção body <sup>e</sup> também pode ser definida externamente:

- Na seção head, os scripts são executados quando são chamados ou quando algum evento ocorre;
- > Na seção body, os scripts são executados na carga da página web
- > De forma externa, um arquivo com a extensão ".js"

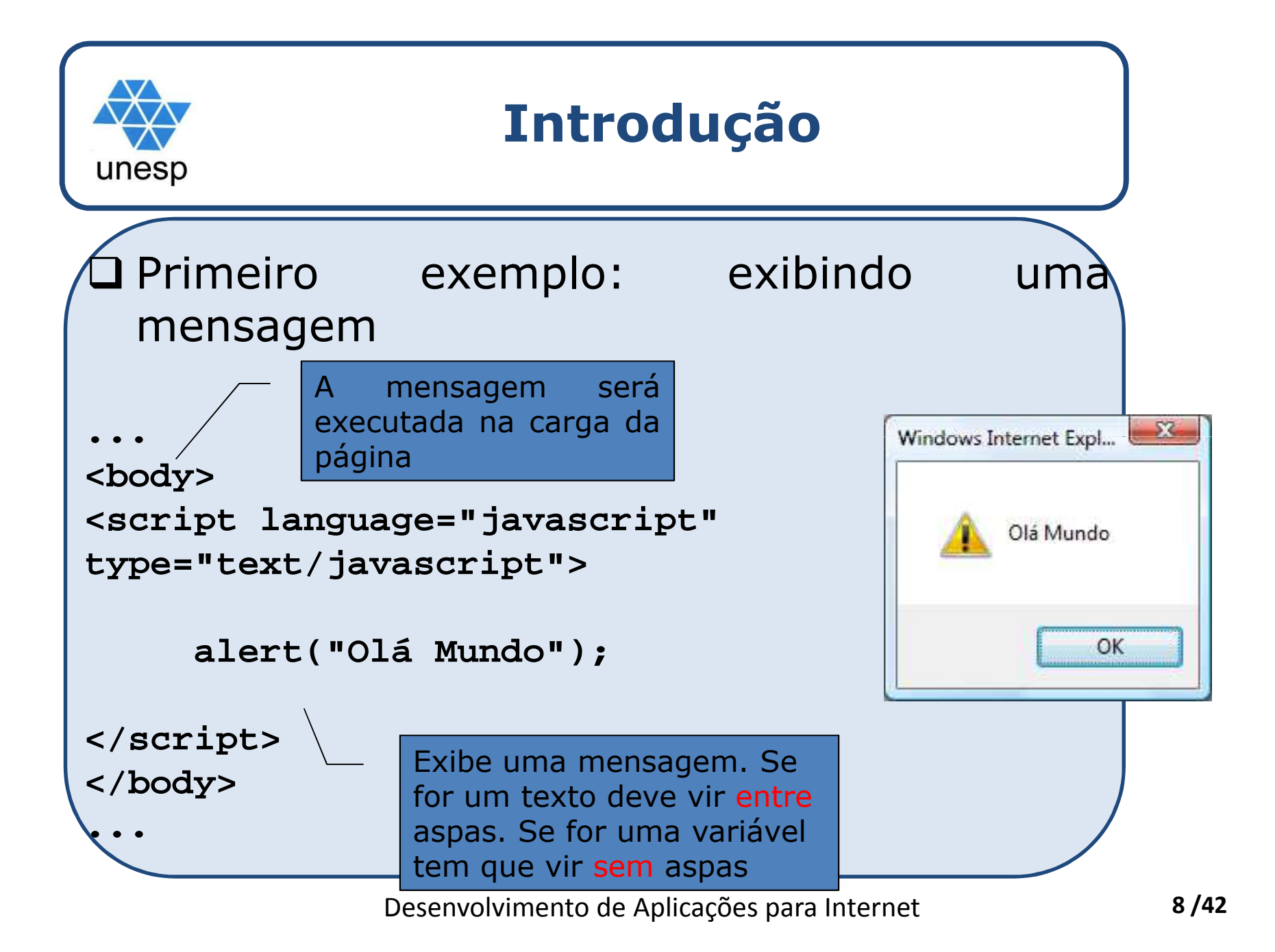

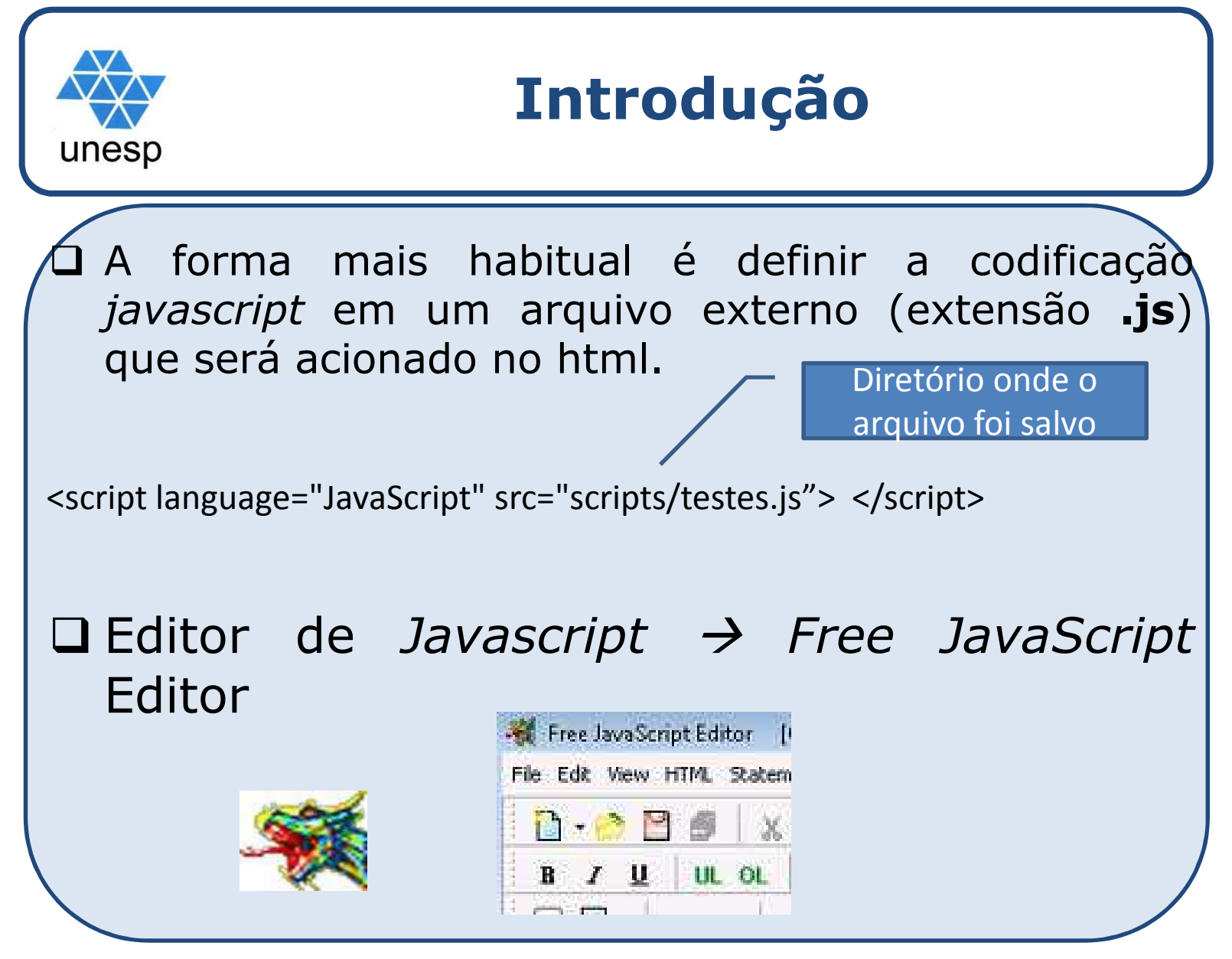

Desenvolvimento de Aplicações para Internet

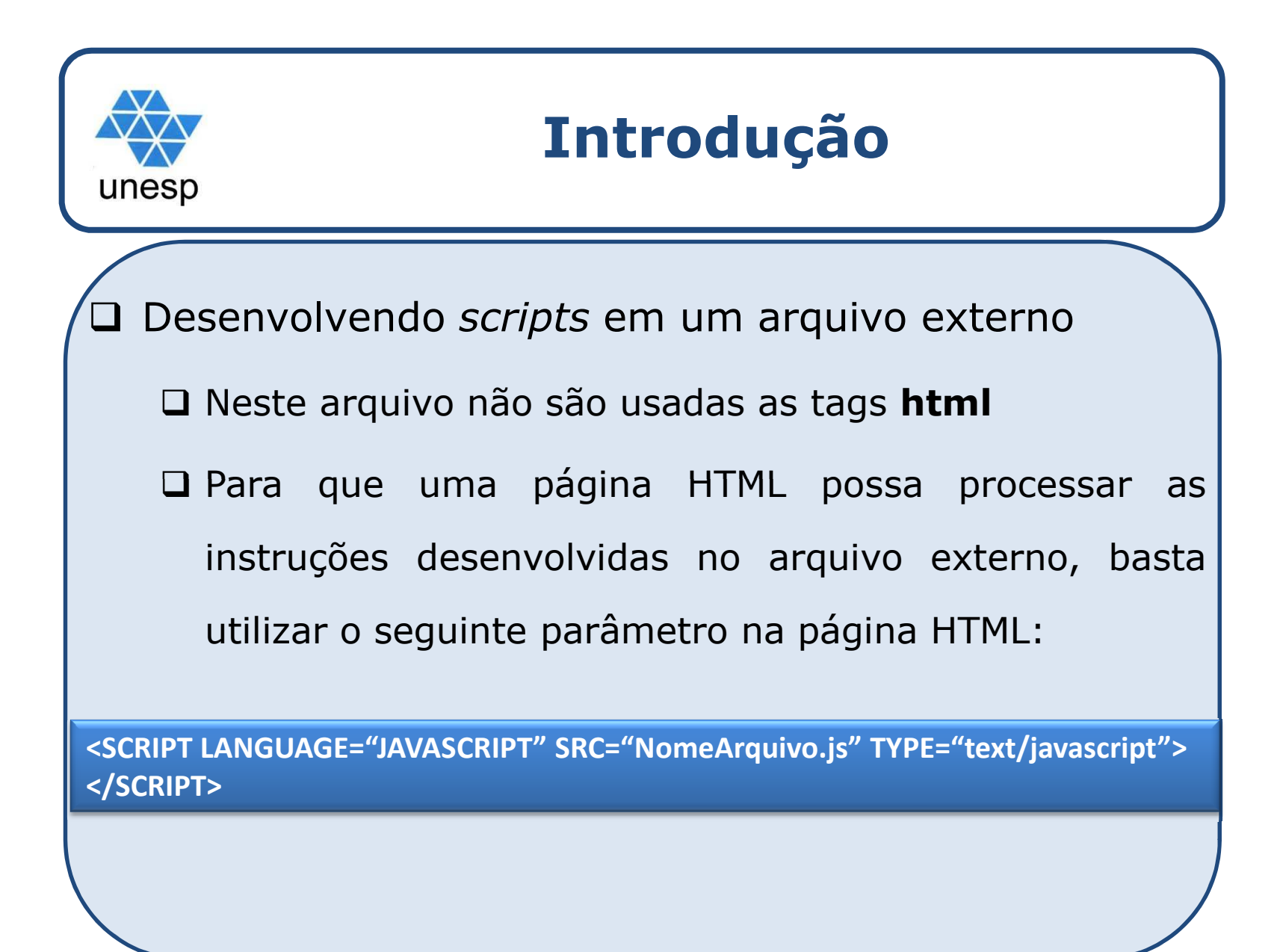

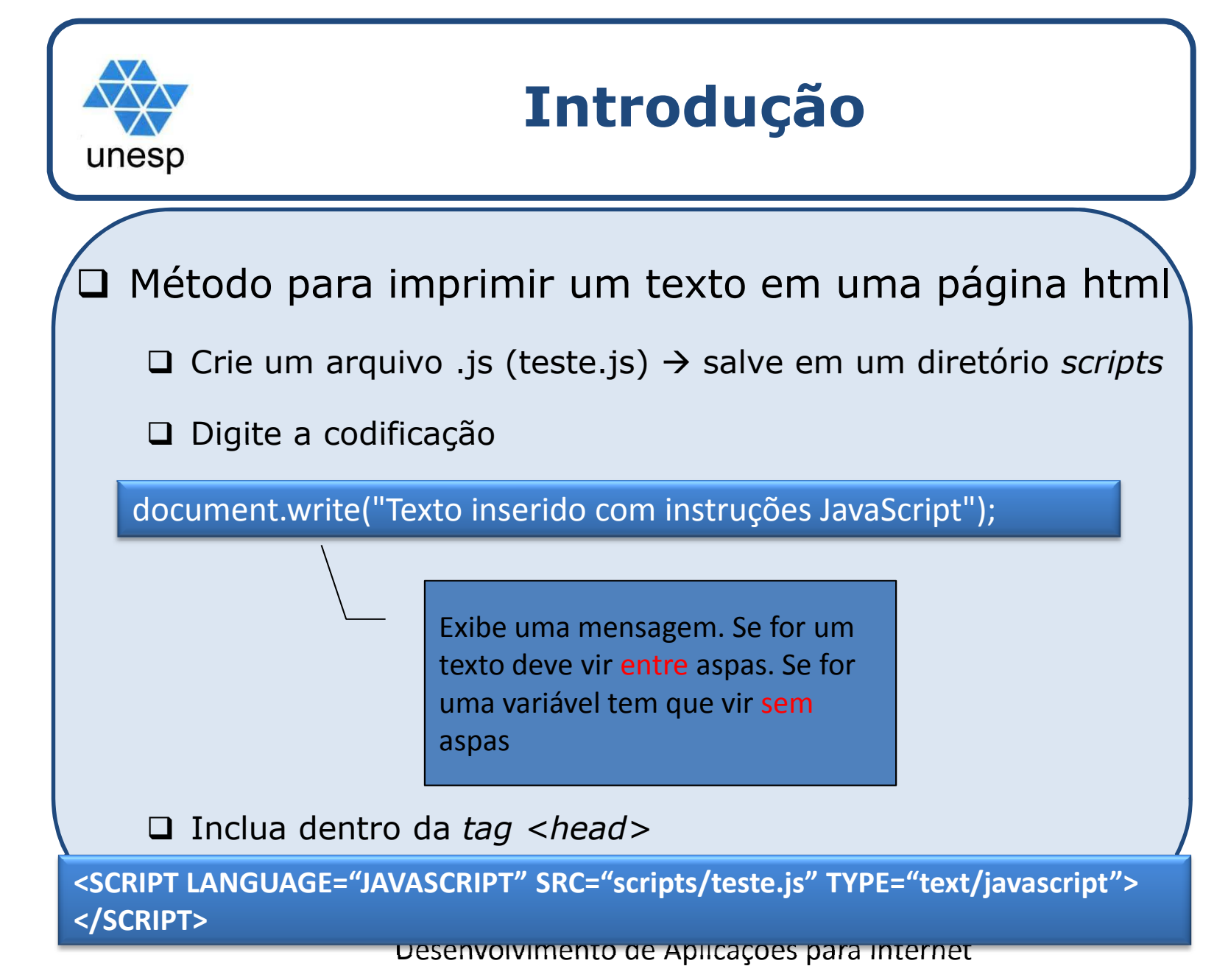

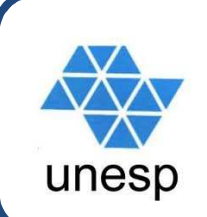

### **Scripts básicos com entrada/saída de dados**

### □ O script abaixo lê o nome do usuário e dá boas-vindas.

```
<body><script type="text/javascript javascript"> 
 /* Script de Boas-Vindas */
NOME = prompt ("Entre com seu nome: " , "Digite-o aqui: 
 ');
 document.write ("Oi " + NOME );
//ou jogar o valor em um elemento via id//document.getElementById("demo").innerHTML += NOME;
</script></body>
```
### **Scripts básicos com entrada/saída de dados**

```
□ Usando valores numéricos
```

```
N1 = prompt("Digite o 1º valor" , "Digite aqui: ");
N2 = prompt("Digite o 2º valor" , "Digite aqui: ");res = parseInt (N1) + parseInt (N2);
document.write ("Resultado = ", res);
```
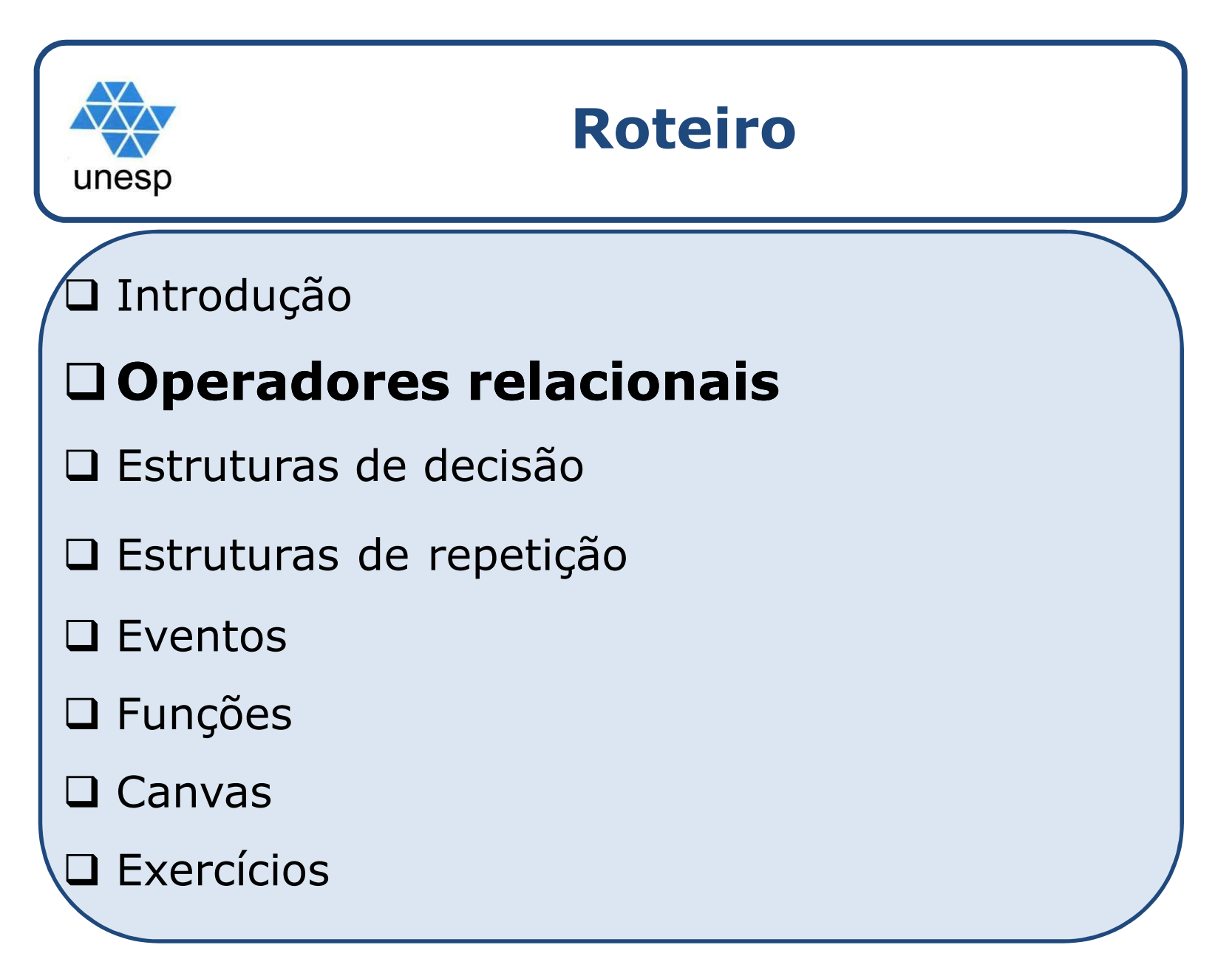

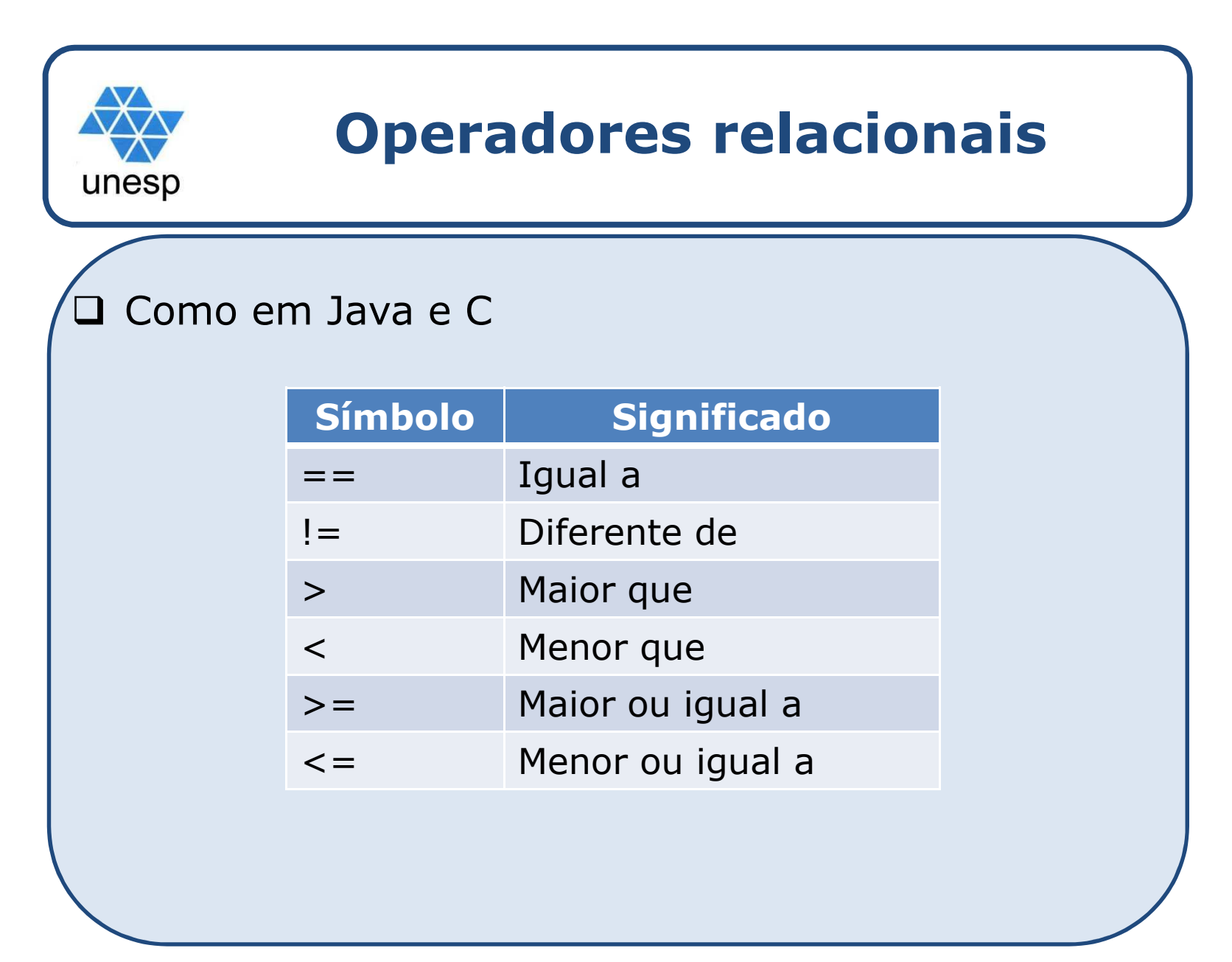

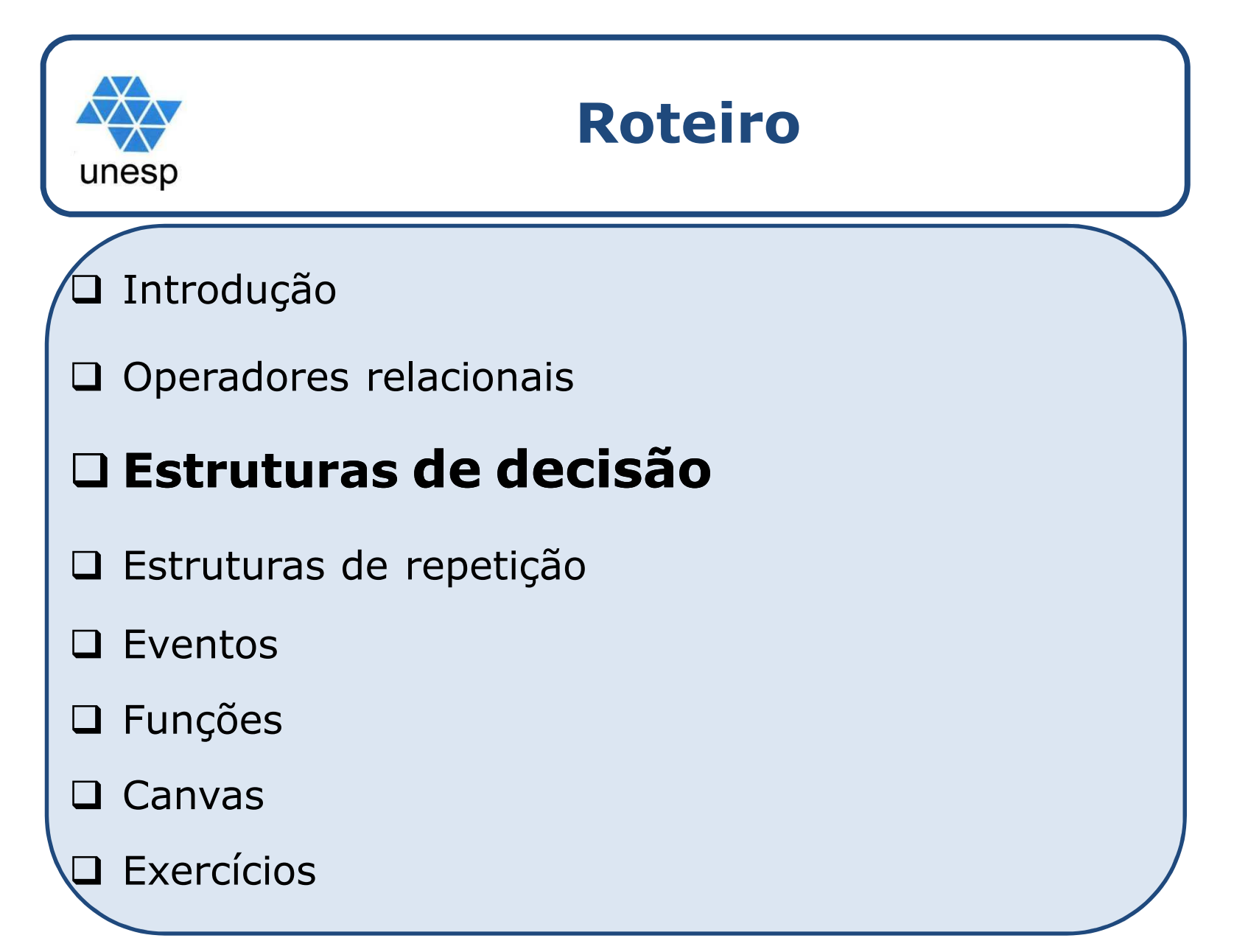

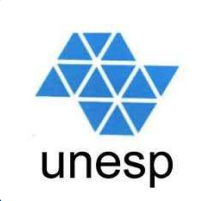

}

### **Estruturas de decisão**

### **Q** Decisão Simples:<br>Ján (condicão)>

```
if <(condição)>{
```

```
/*Instruções para condição verdadeira*/
```
### **□** Decisão Composta:

```
if <(condição)>{
```
/\*Instruções para condição verdadeira\*/}else{

/\*Instruções para condição falsa\*/ $}\$ 

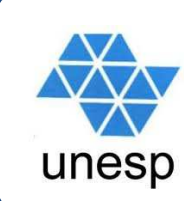

### **Estruturas de decisão**

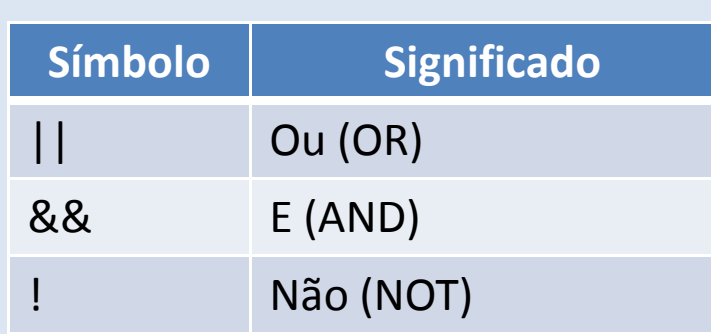

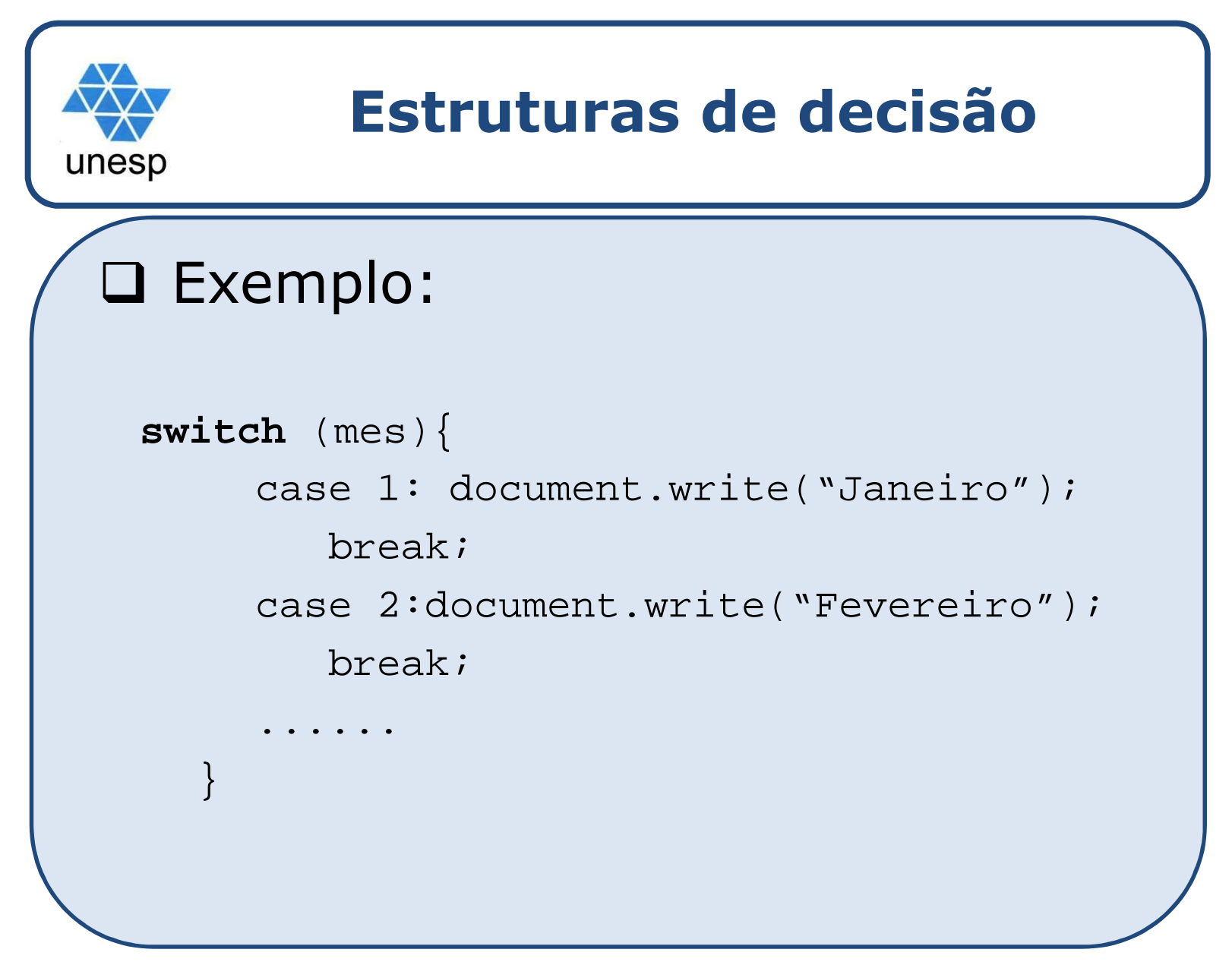

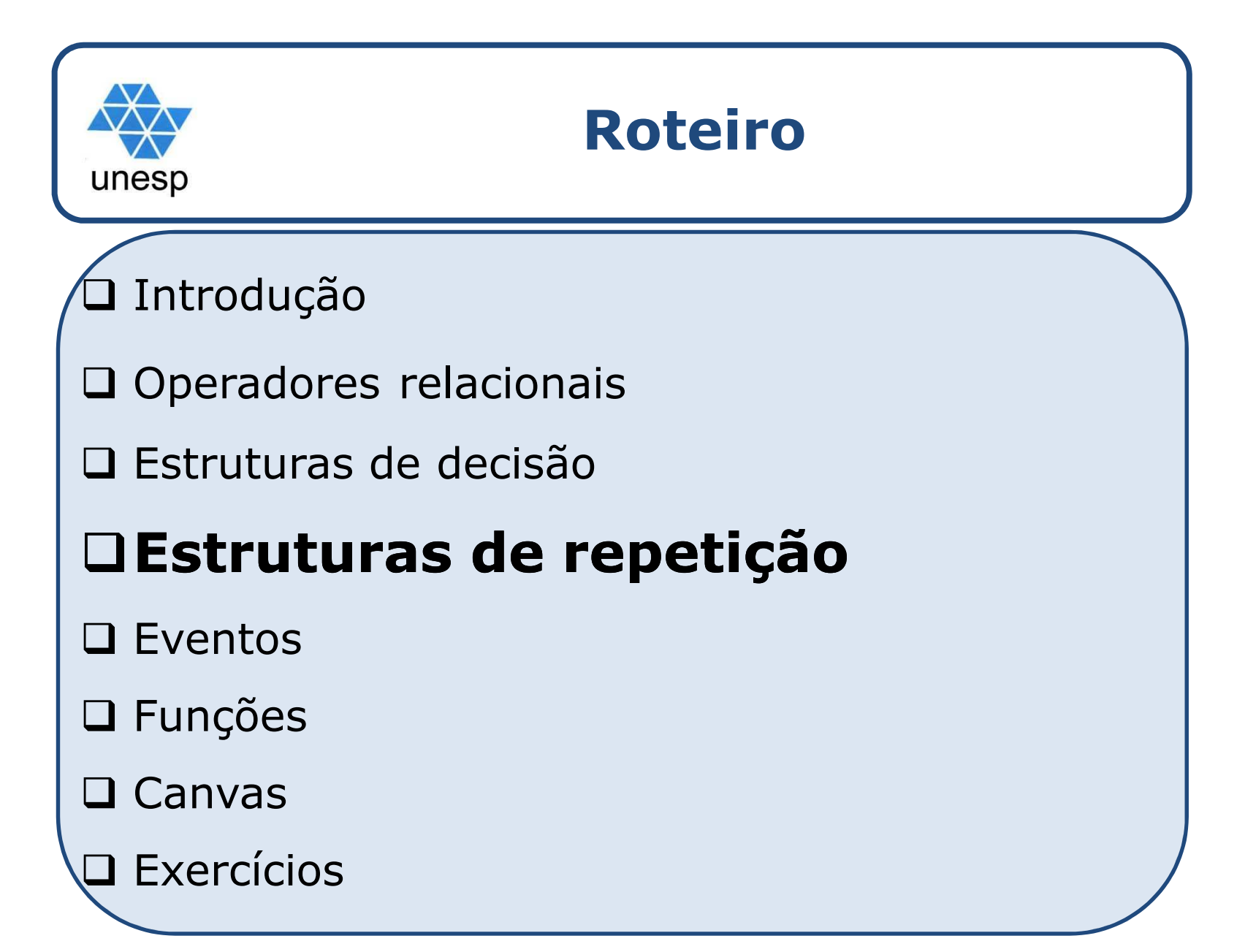

### **Estruturas de repetição**

### **for**

unesp

```
for (condicaoInicial; condicaoFinal; acaoExecutar)
       executa bloco de código;
}for (i=0; i<=10; i++) {

document.write('Linha '+i);}
```
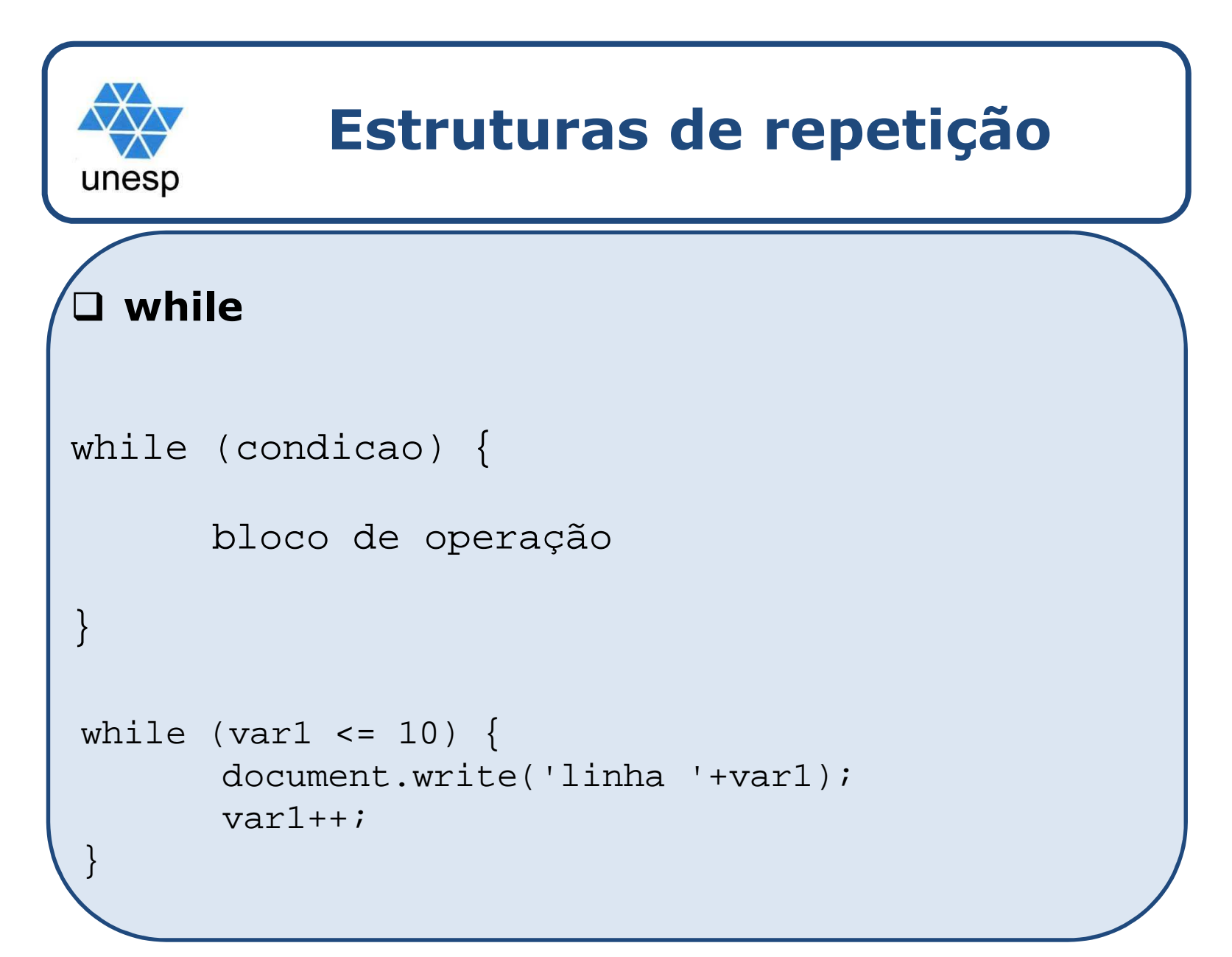

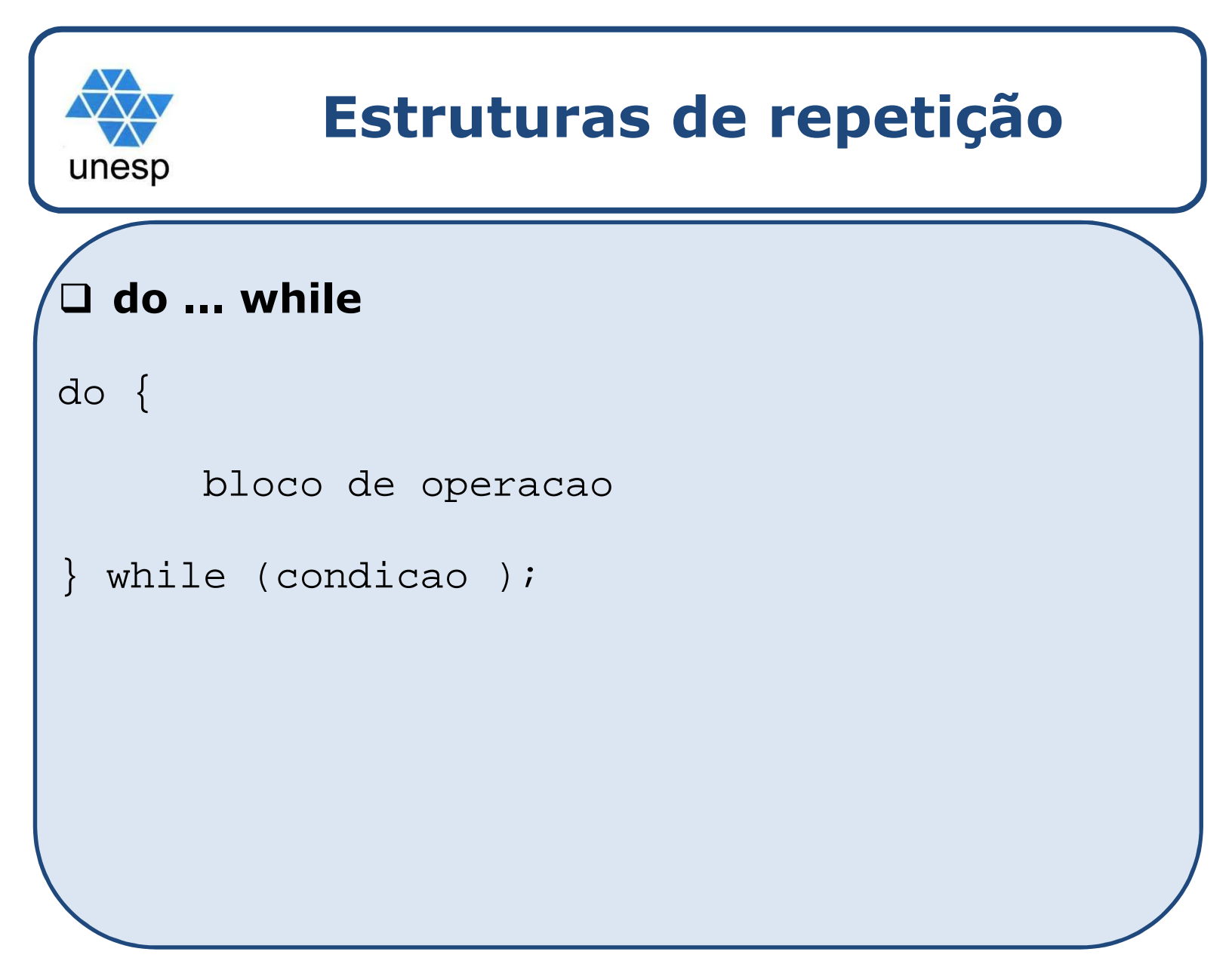

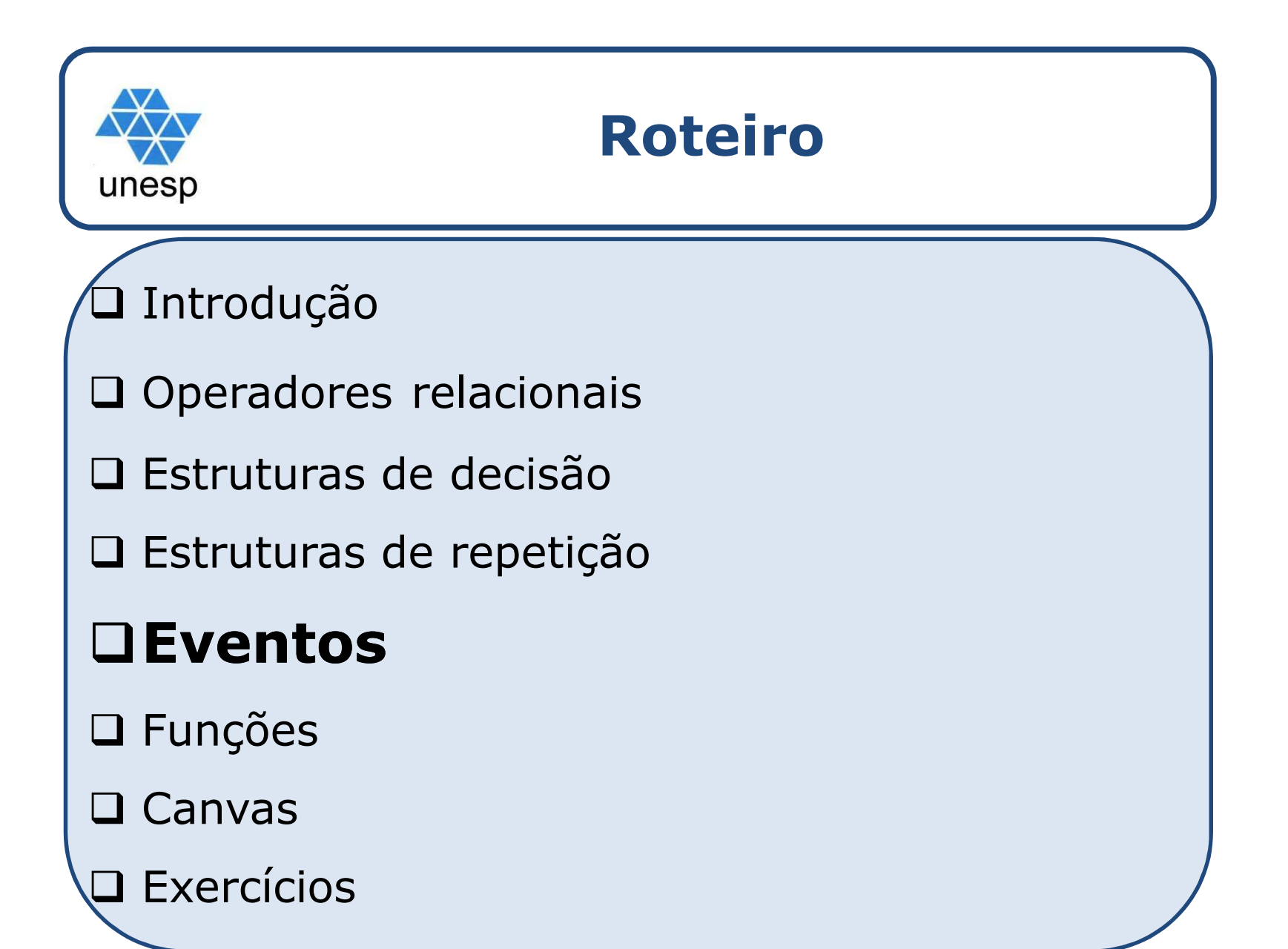

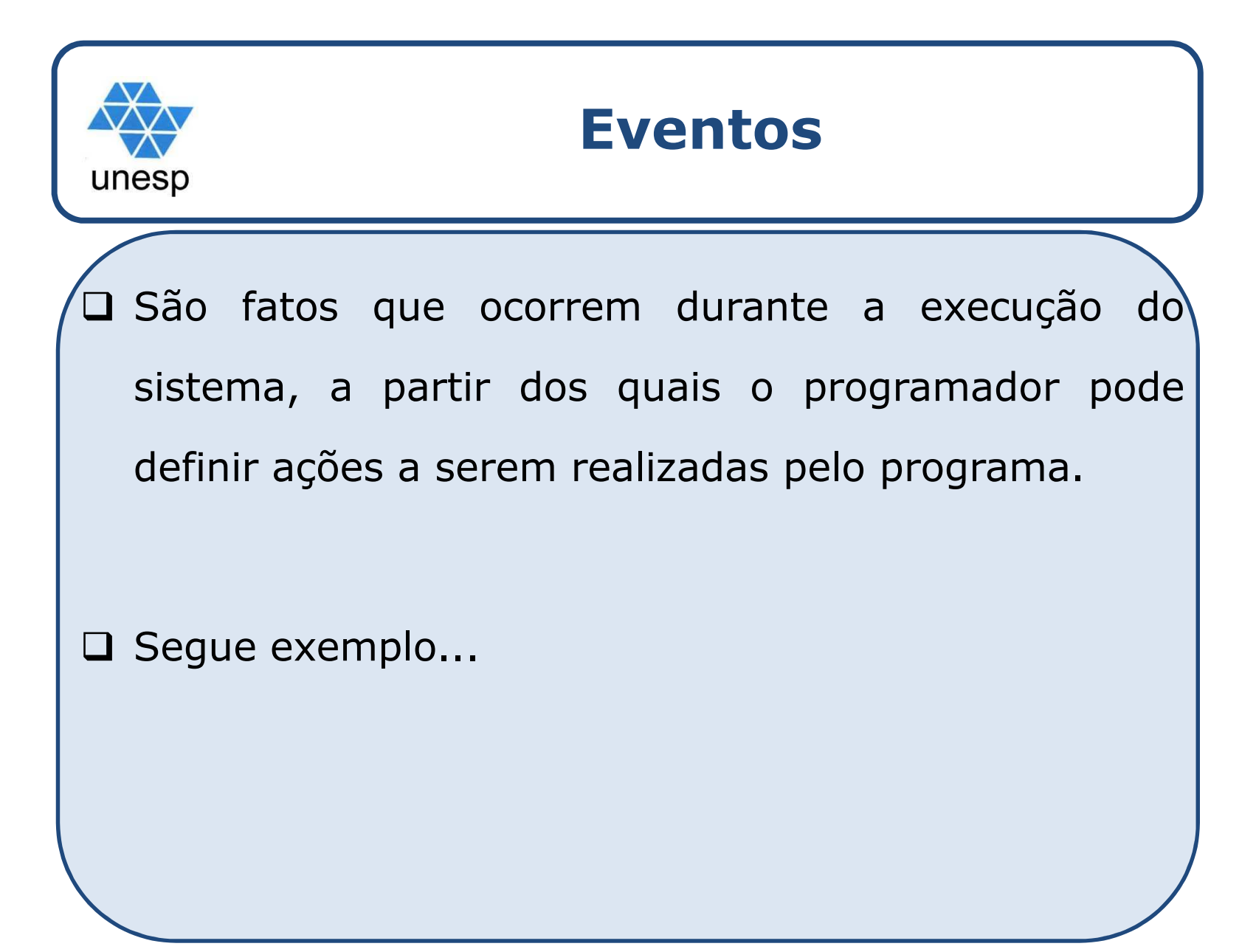

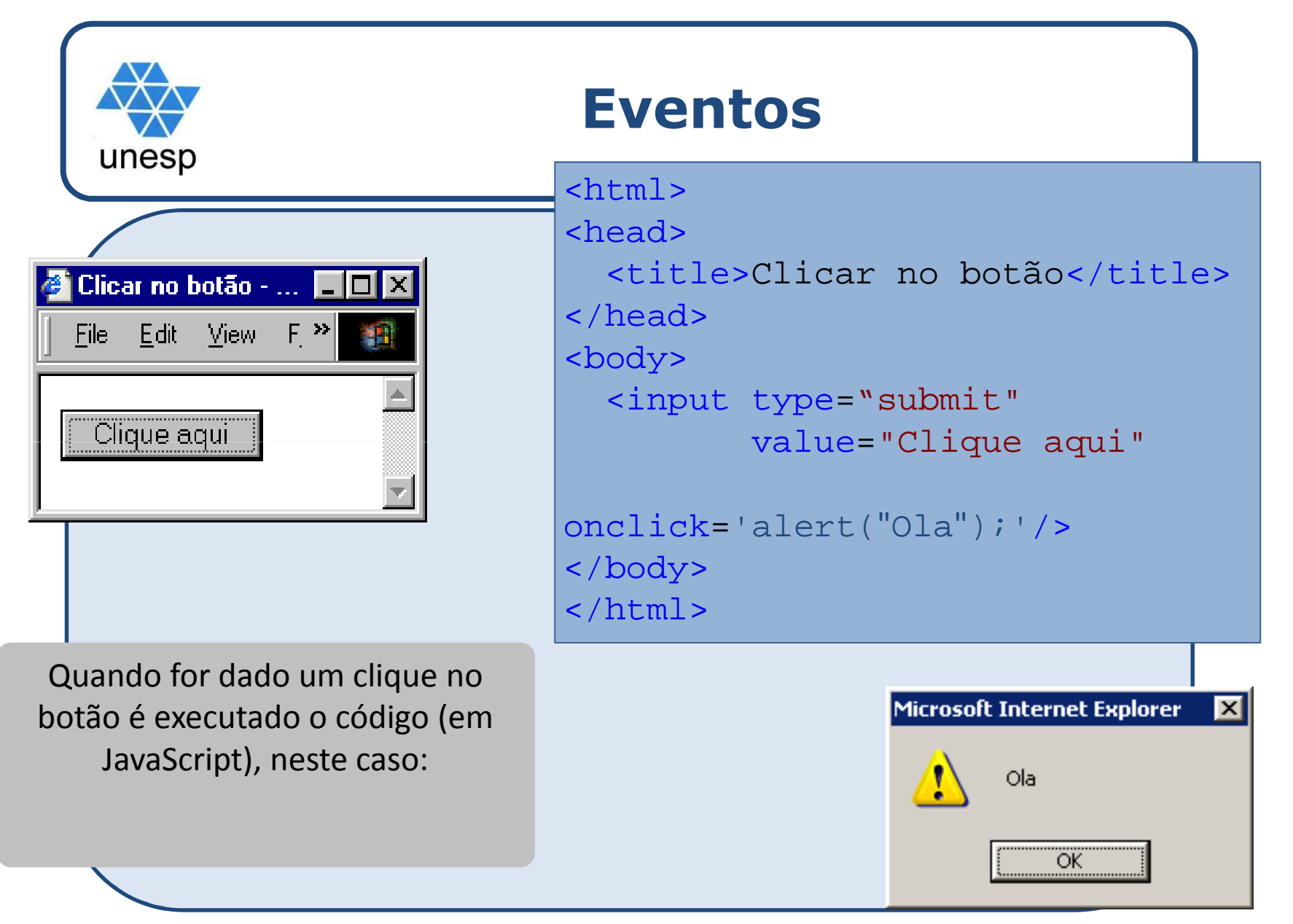

Desenvolvimento de Aplicações para Internet

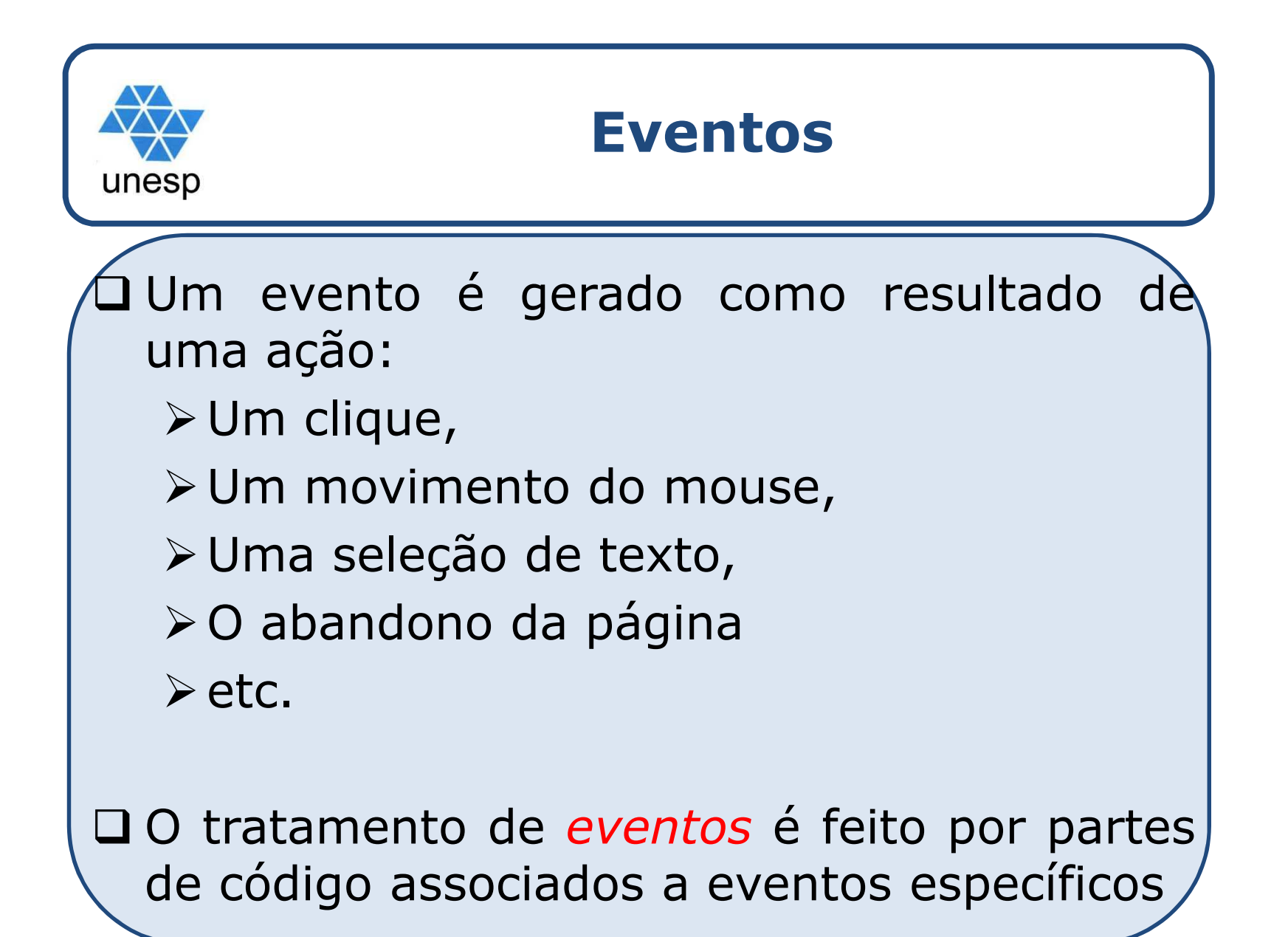

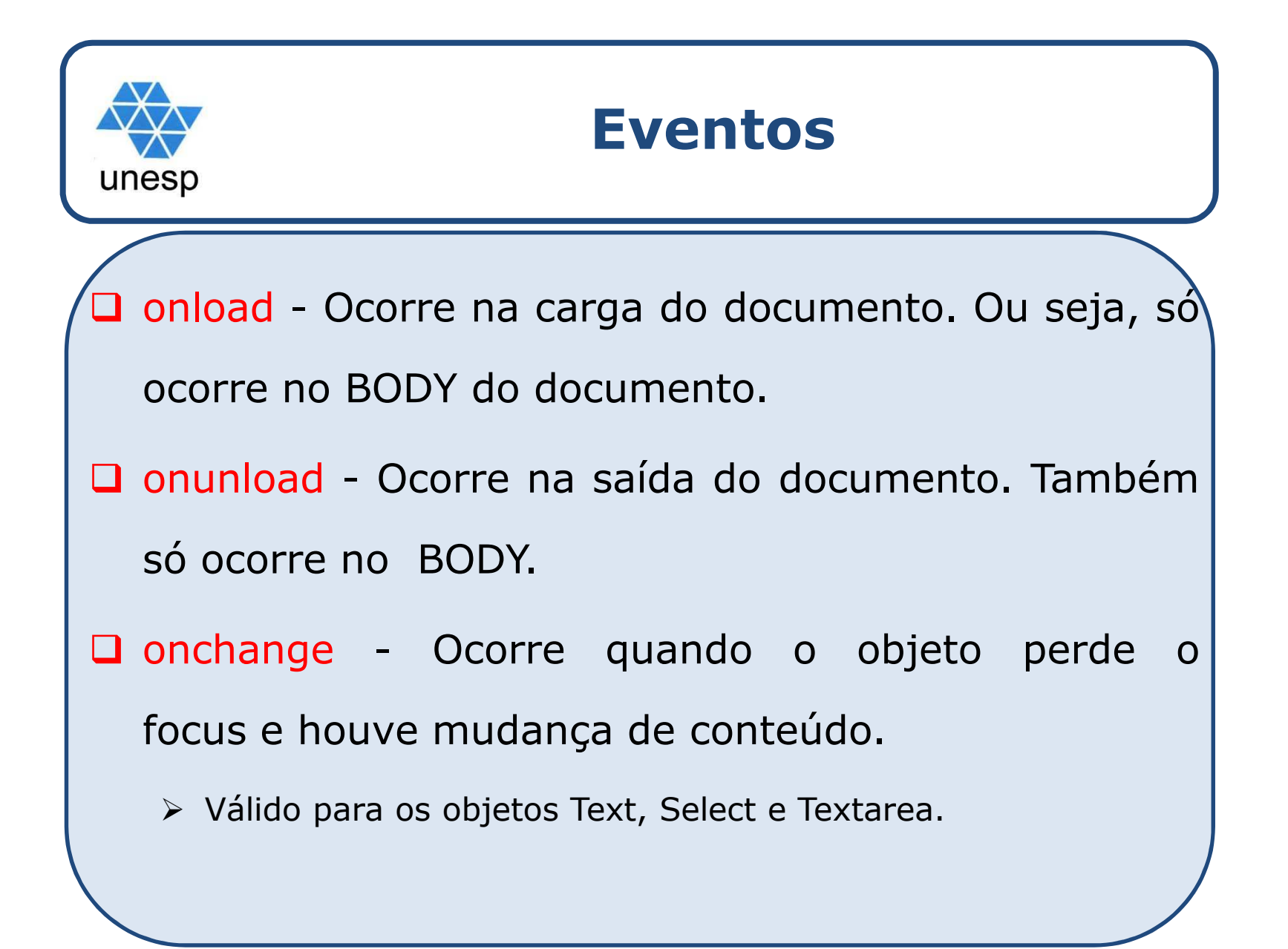

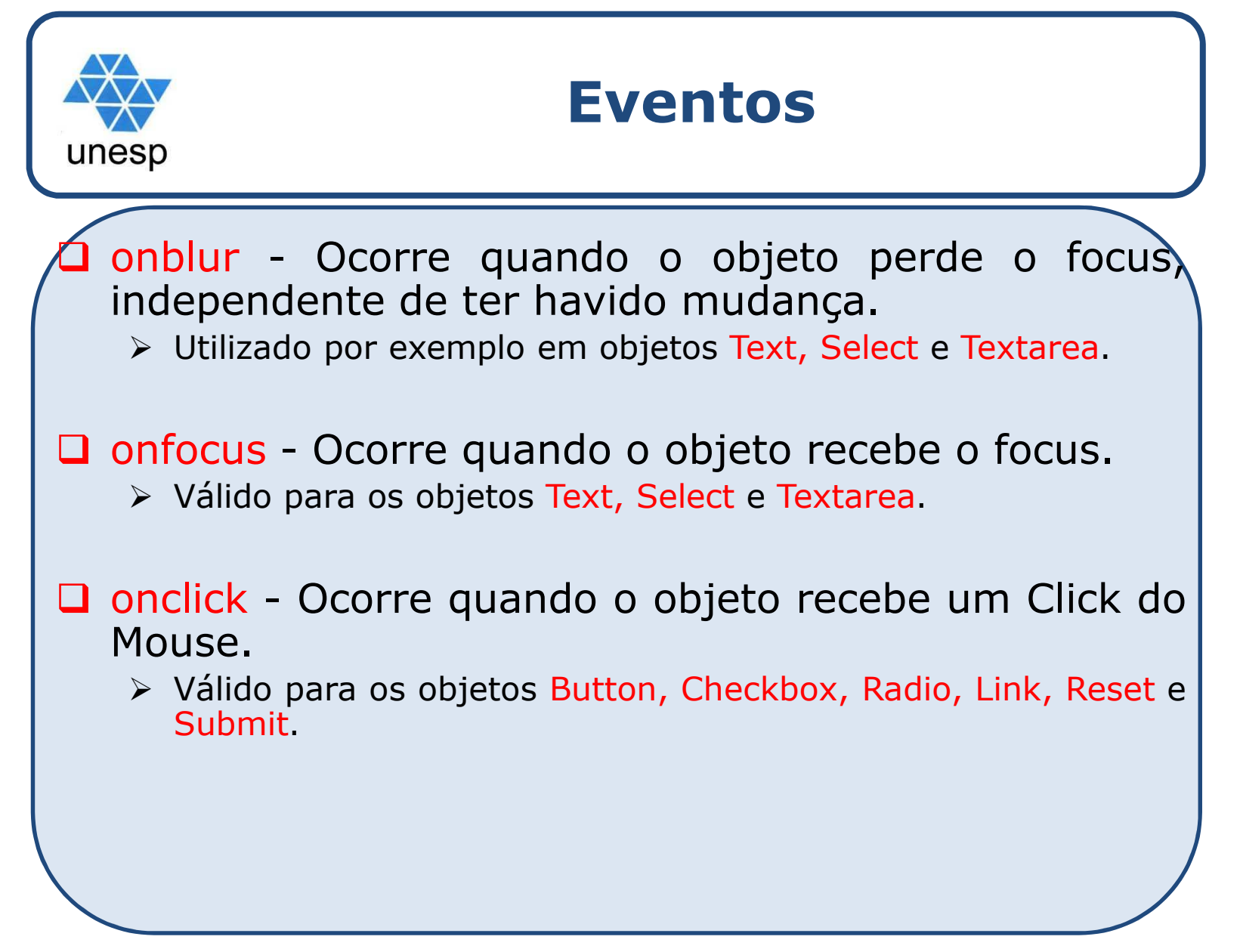

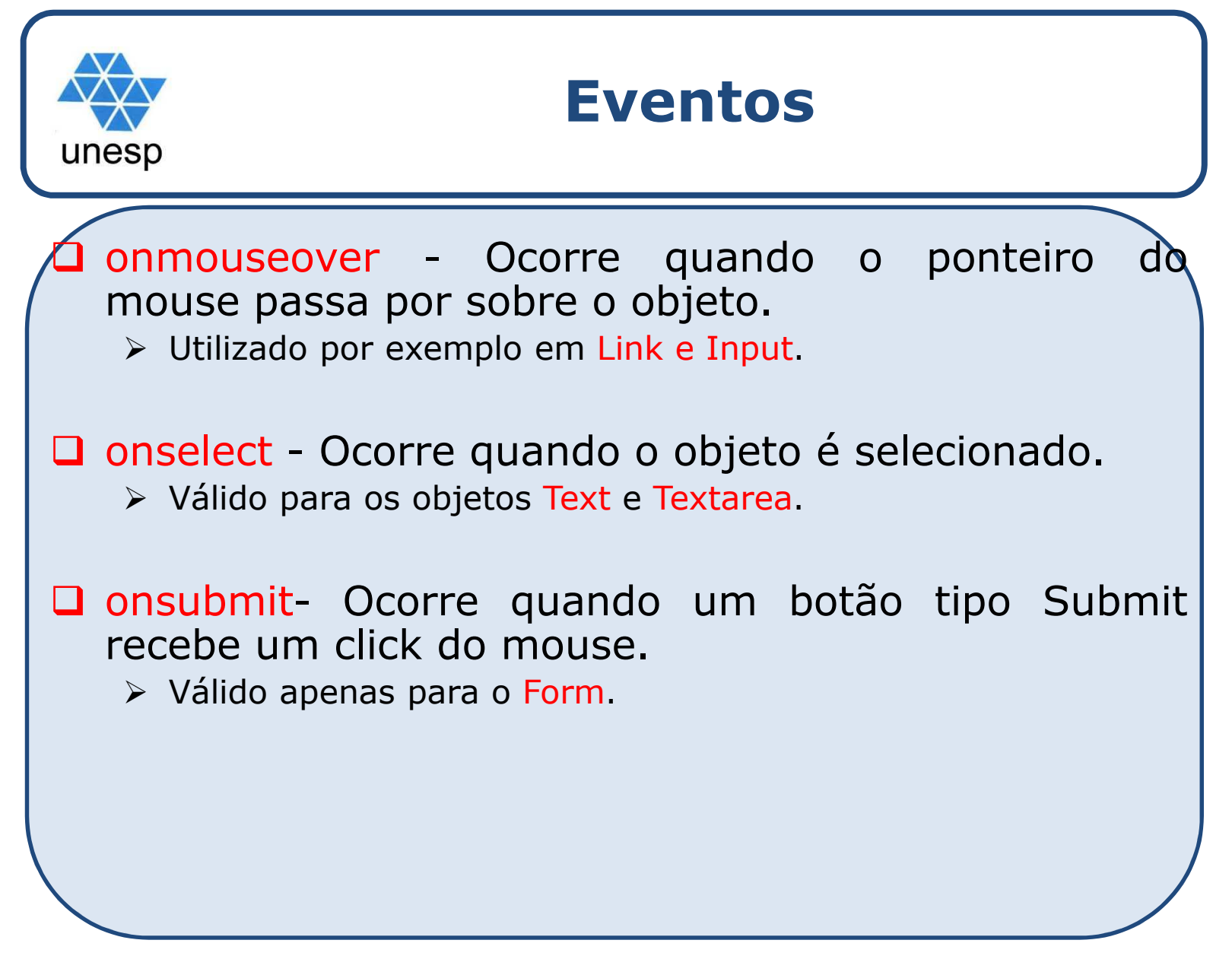

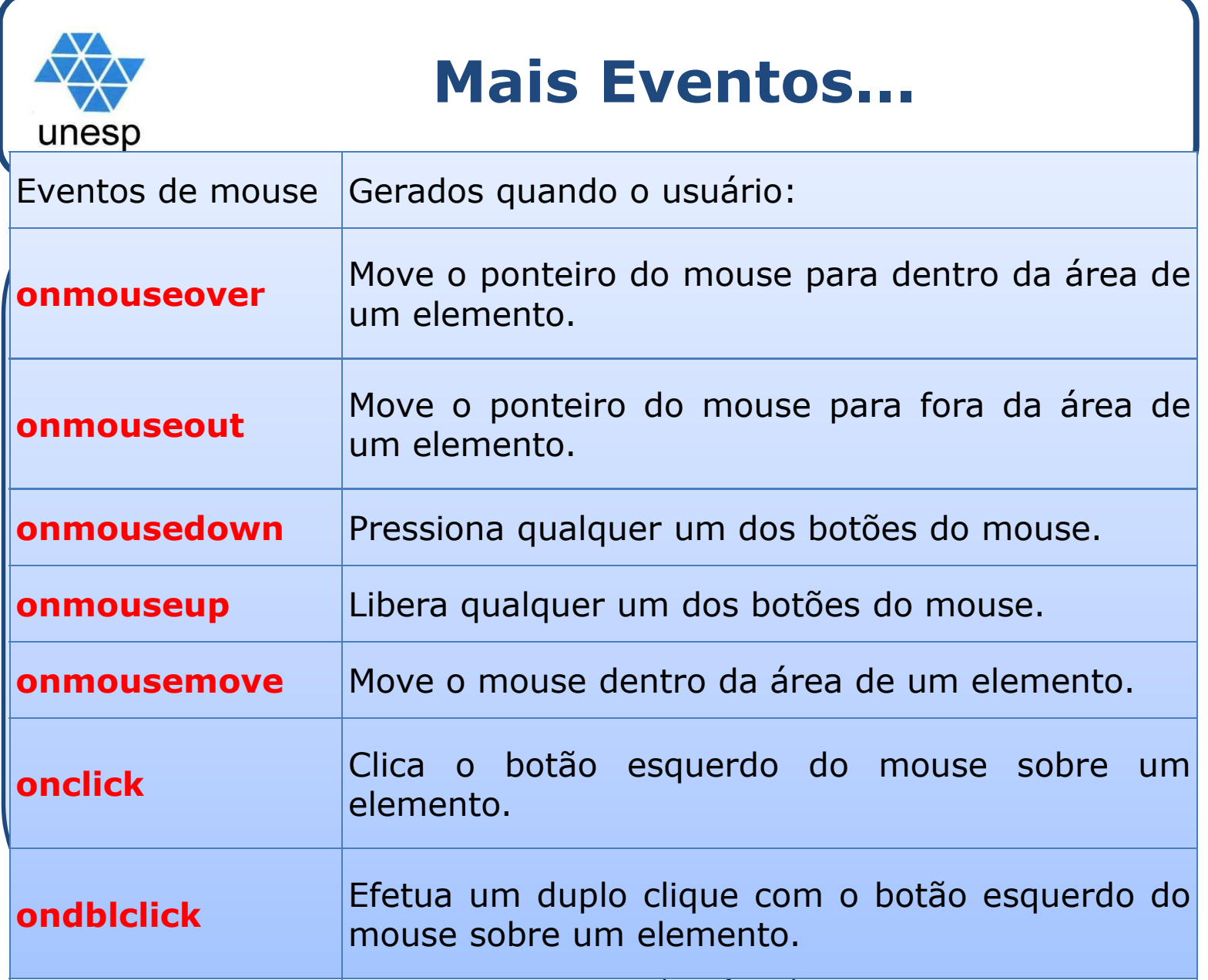

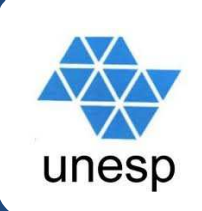

### **Mais Eventos...**

Eventos de teclado Gerados quando o usuário: **onkeypress** Pressiona <sup>e</sup> solta uma tecla (o ciclo completo). **onkeydown**Pressiona uma tecla (ainda com a tecla abaixada). **onkeyup**Solta uma tecla.

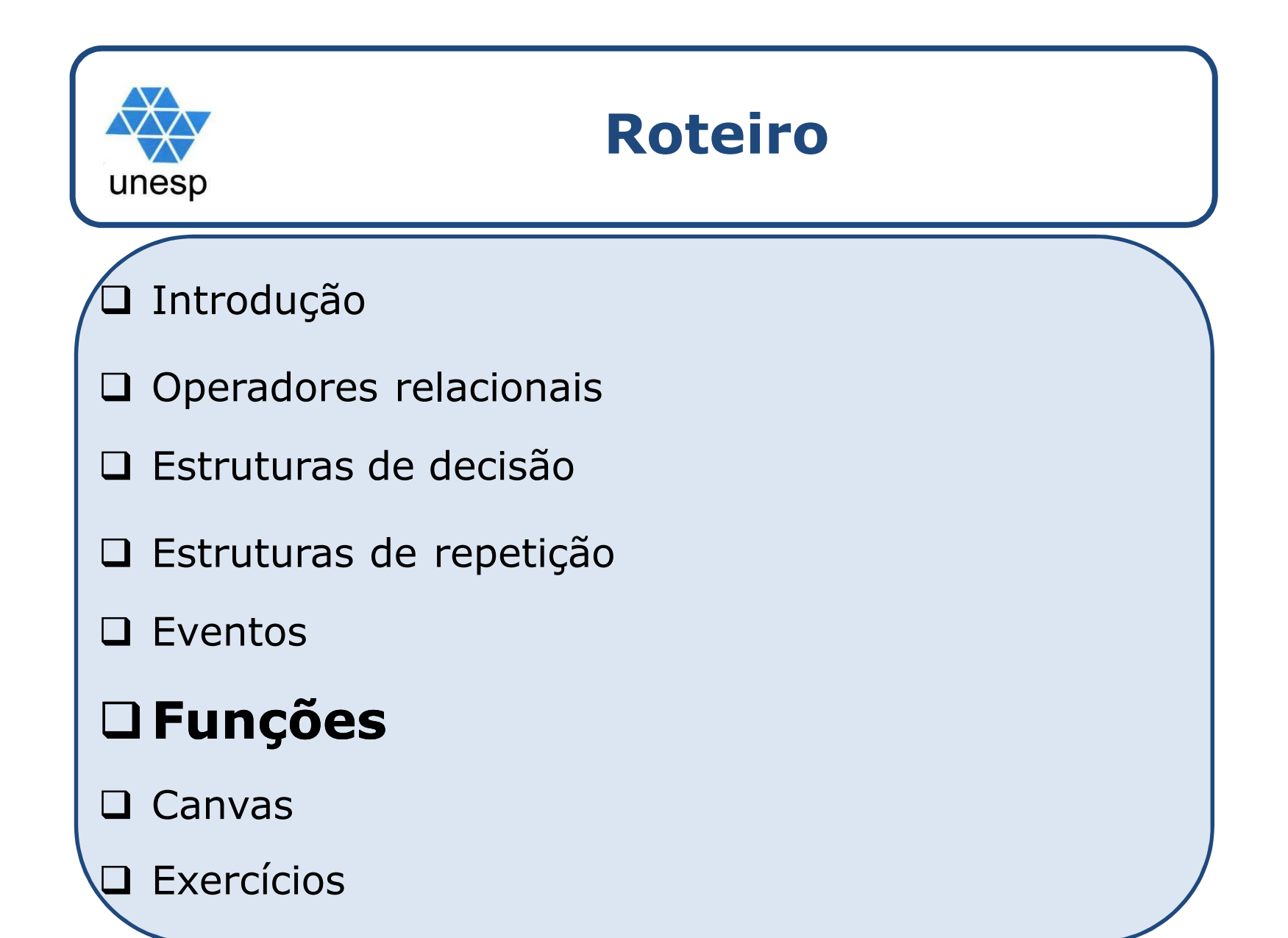

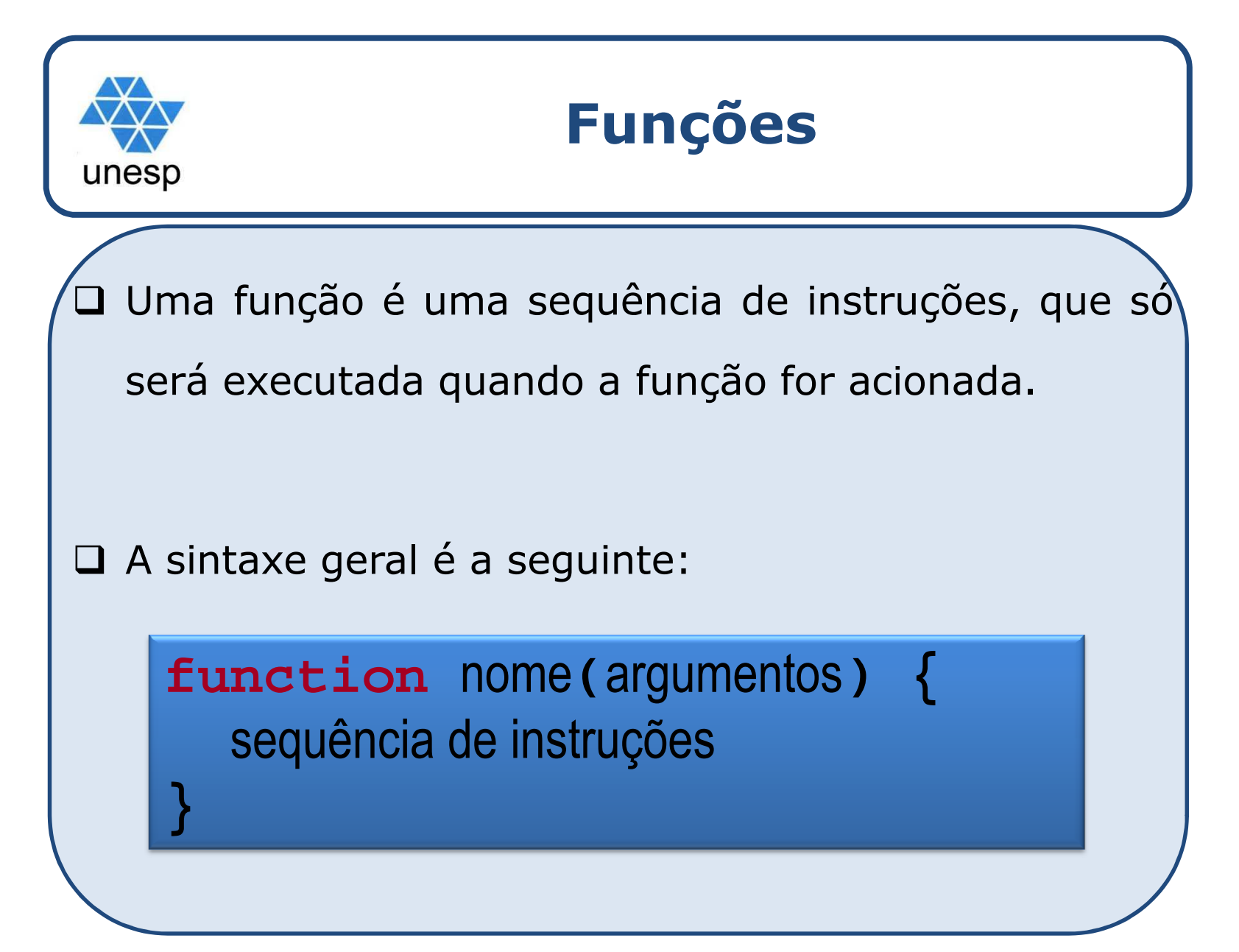

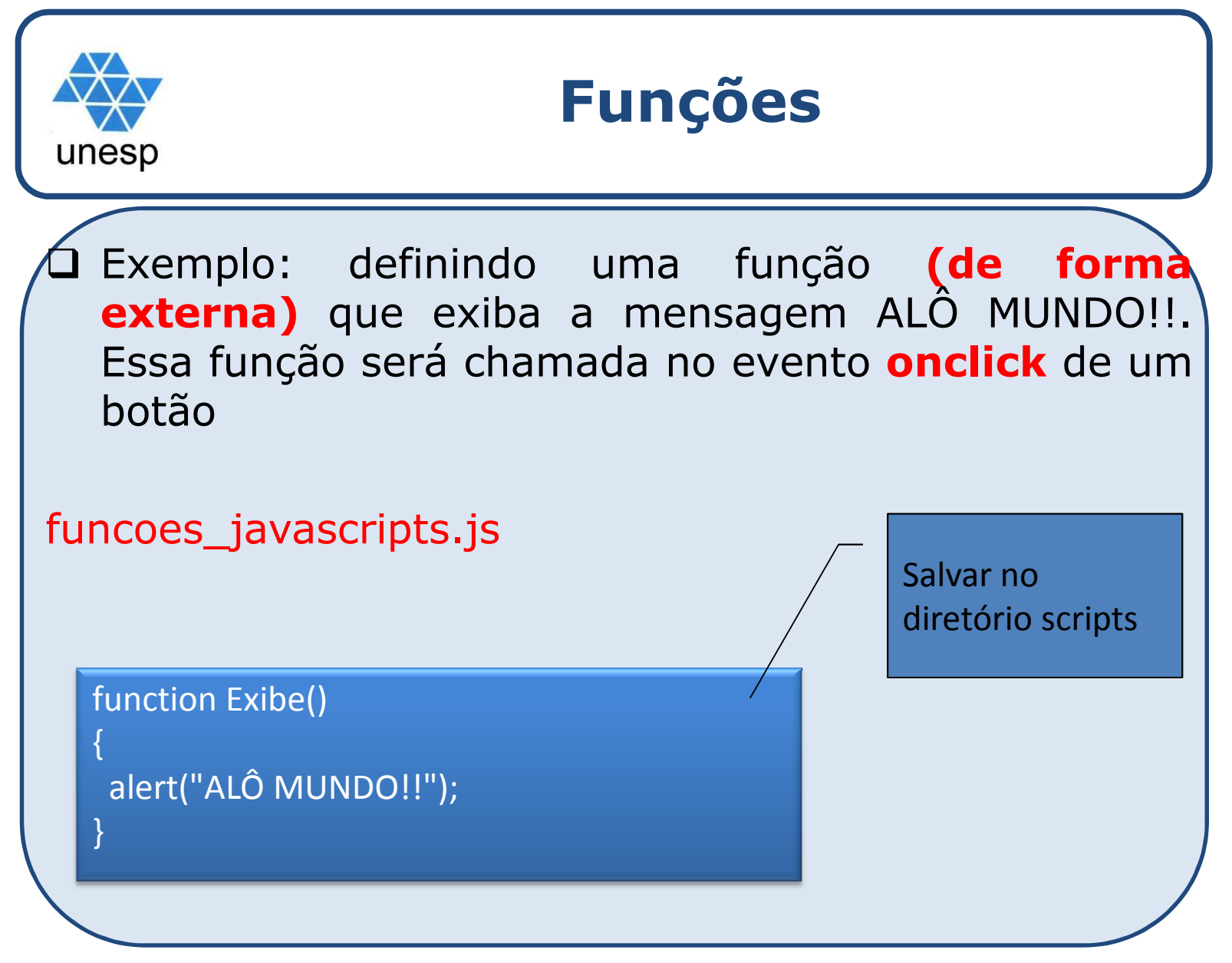

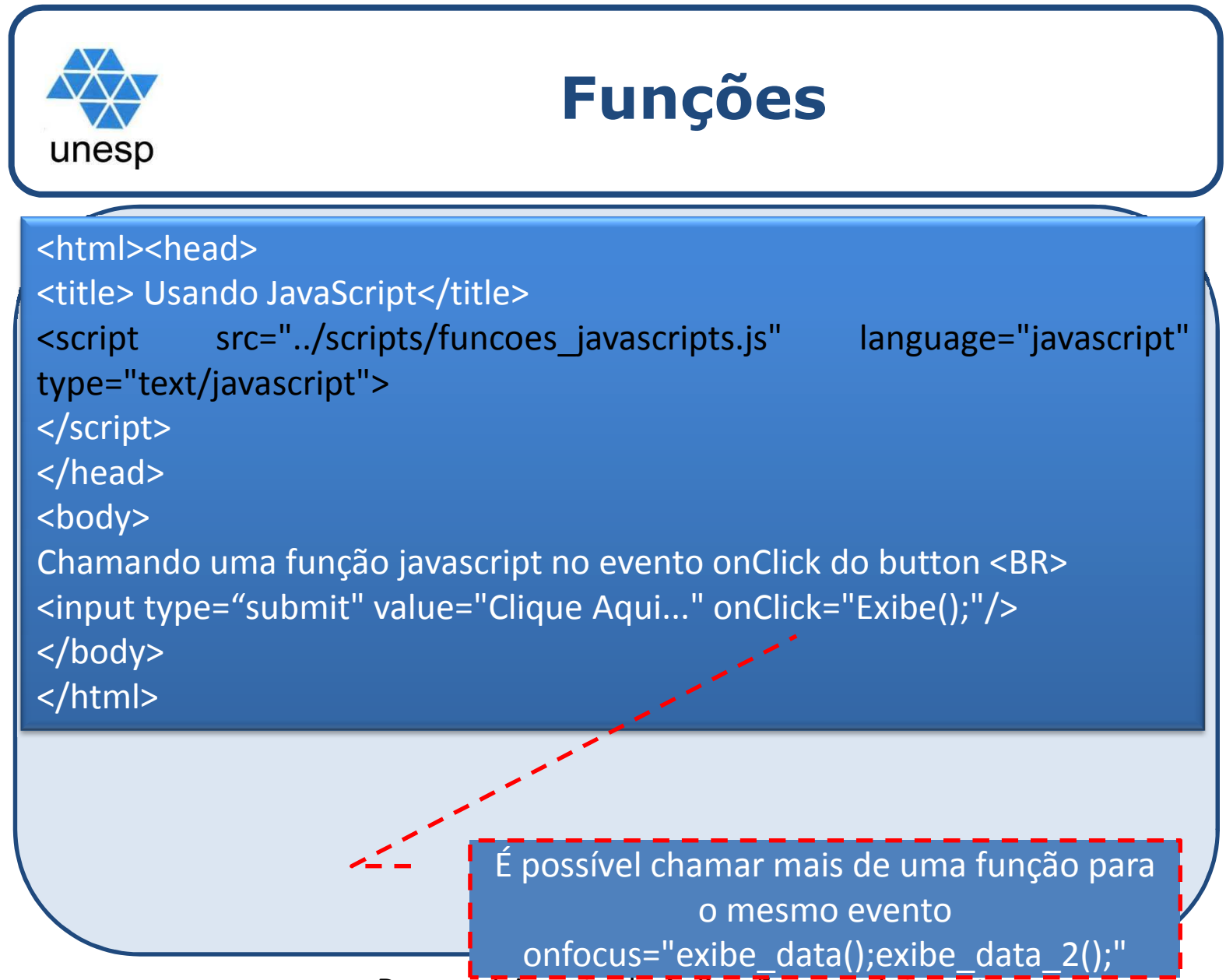

Desenvolvimento de Aplicações para Internet

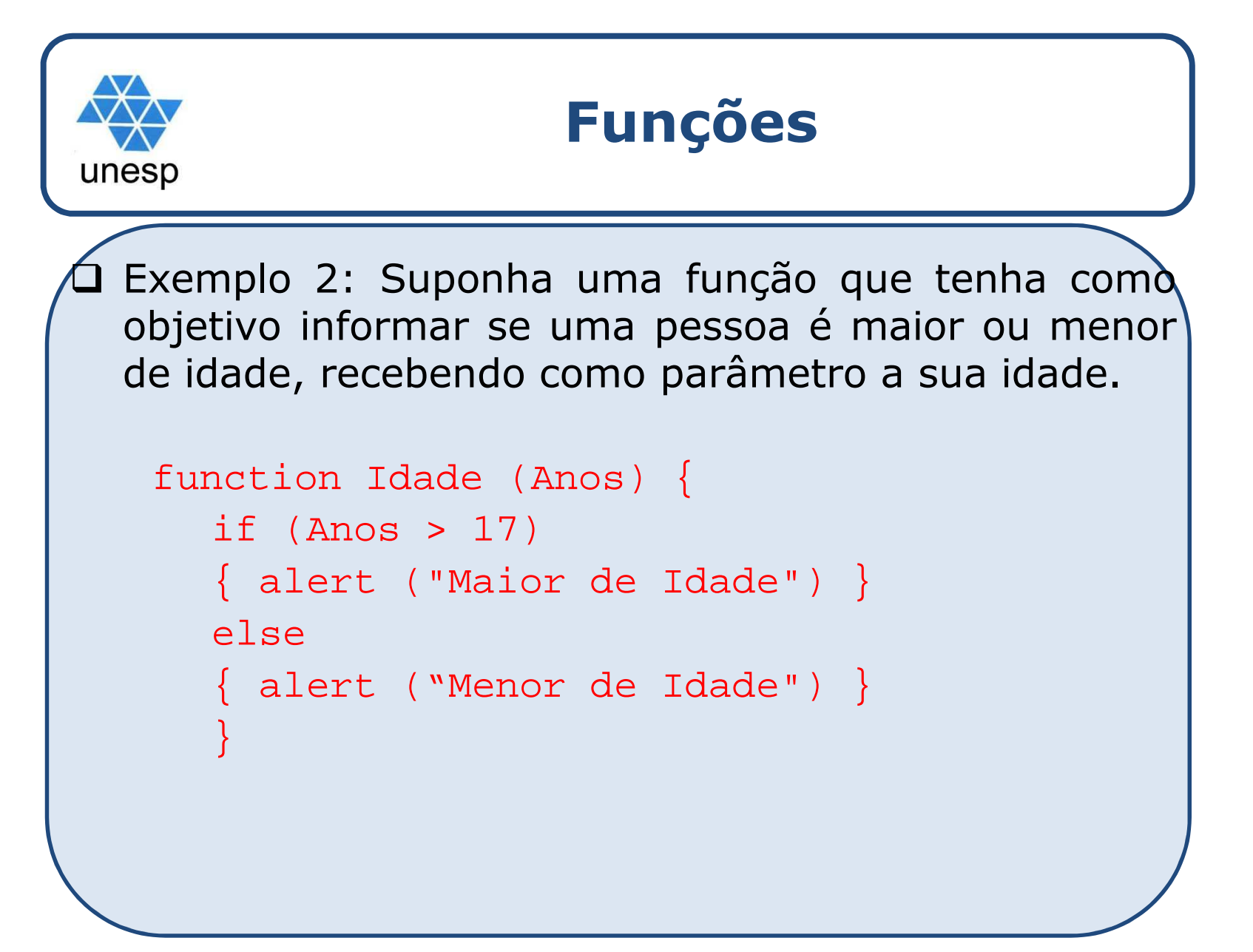

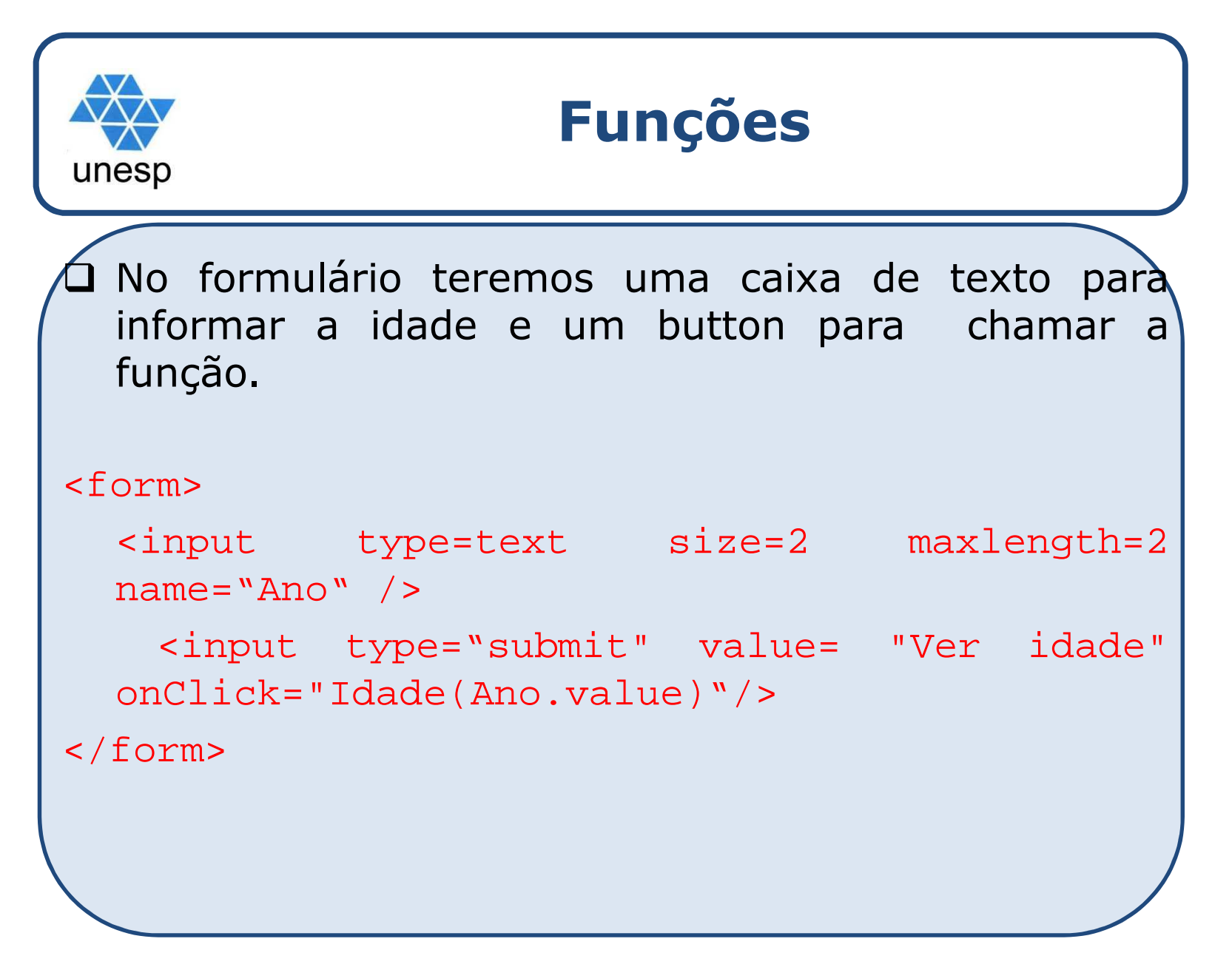

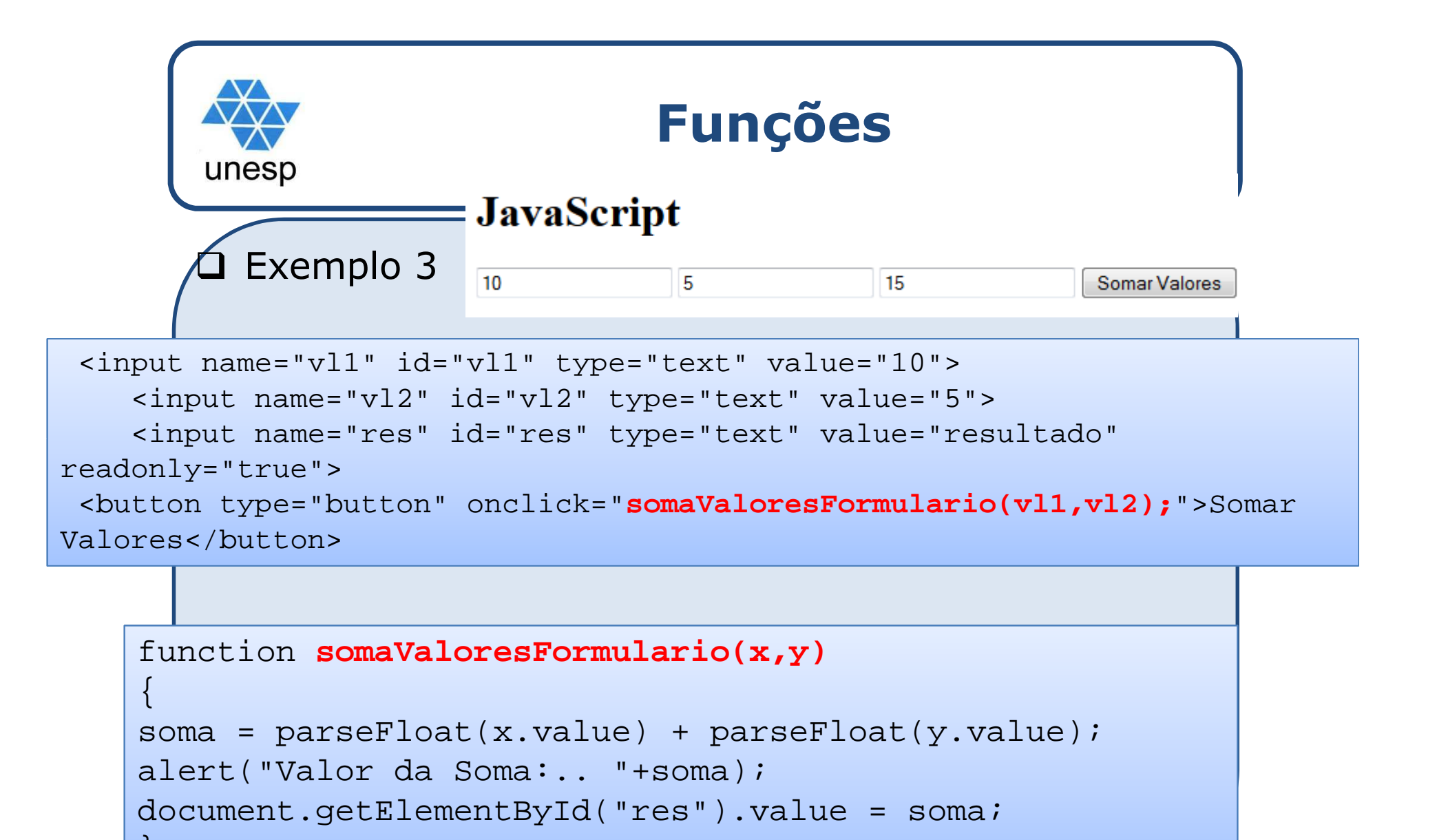

Desenvolvimento de Aplicações para Internet

}

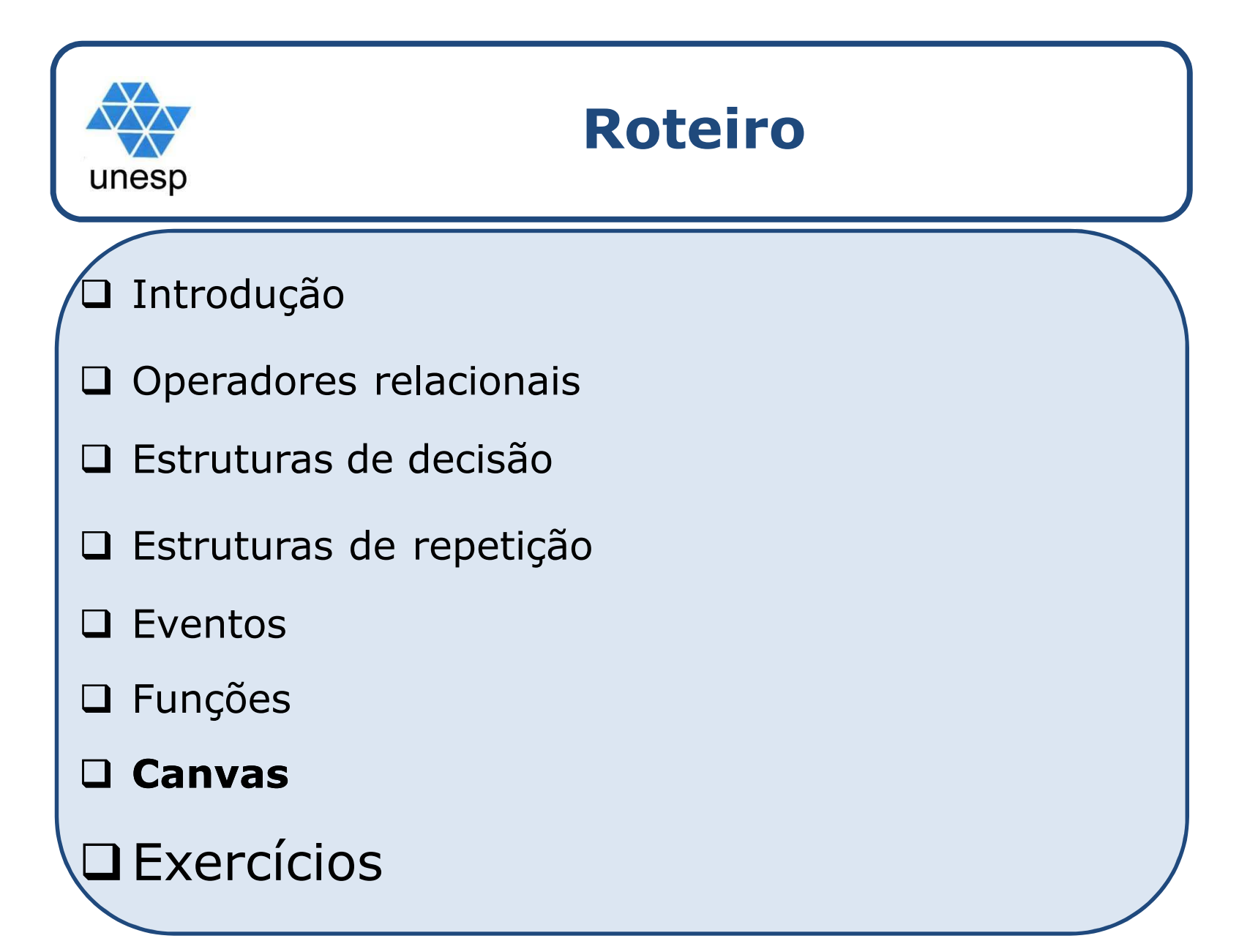

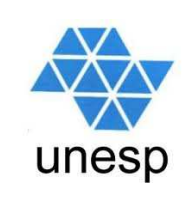

# **Canvas – HTML 5**

 $\Box$ Canvas é uma nova tag (HTML 5) que permite que se desenhem elementos gráficos usando JavaScript;

- O canvas é "uma tela de bitmap dependente de resolução que pode ser usada para <sup>a</sup> renderização de elementos gráficos ou outras imagens visuais rapidamente".
	- $\Box$  Pode ser usado para renderizar texto, imagens, gráficos,<br>linhas gradientes e outros efeitos dinamicamente **Desenhar** linhas gradientes <sup>e</sup> outros efeitos dinamicamente. **Desenhar na tela se dá através da API de tela 2D**. Essa API contém uma variedade de funções que fornecem <sup>o</sup> poder de se desenhar praticamente <sup>o</sup> que se queira na tela. Atualmente, <sup>a</sup> tela suporta uma interface 2D, não 3D.

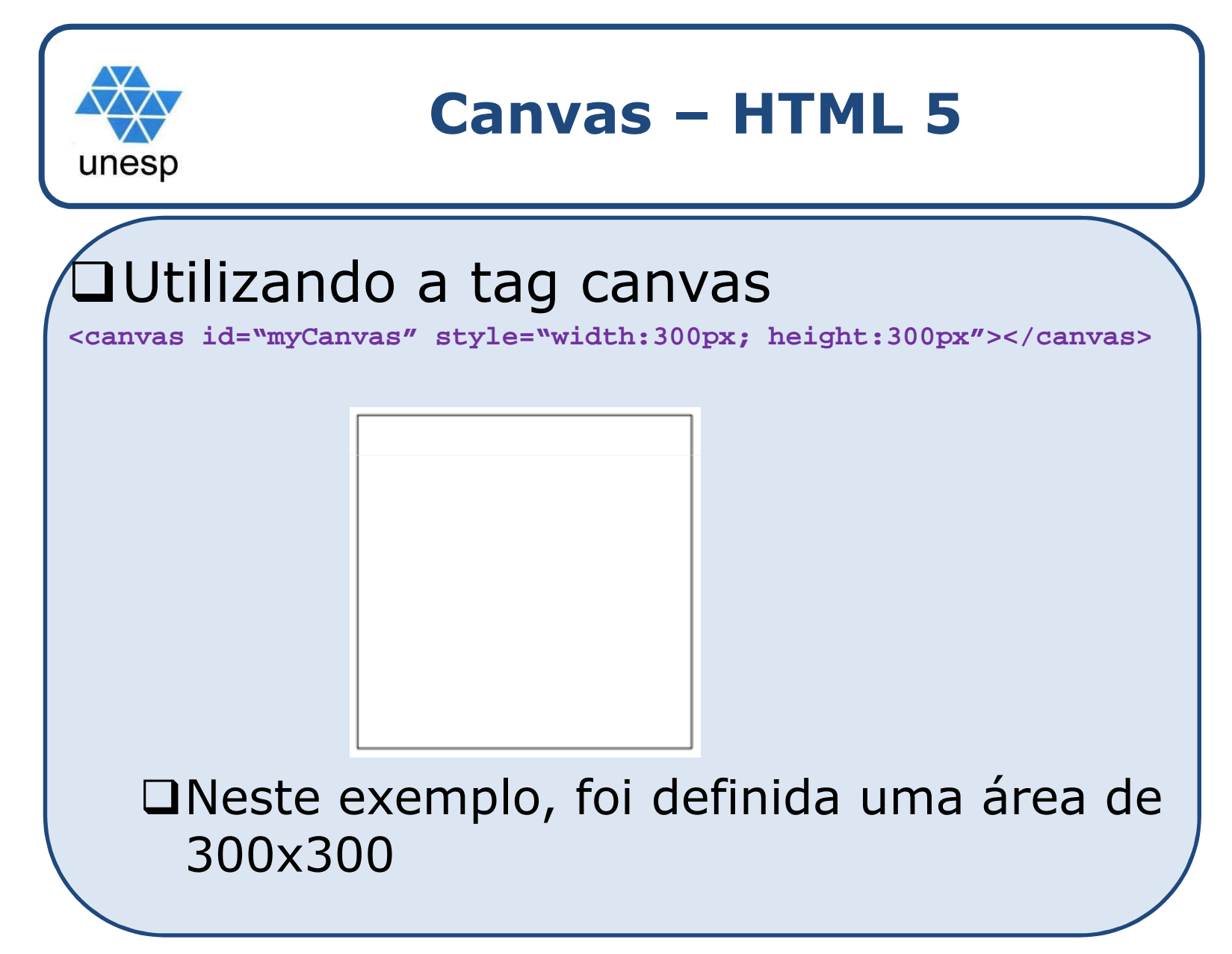

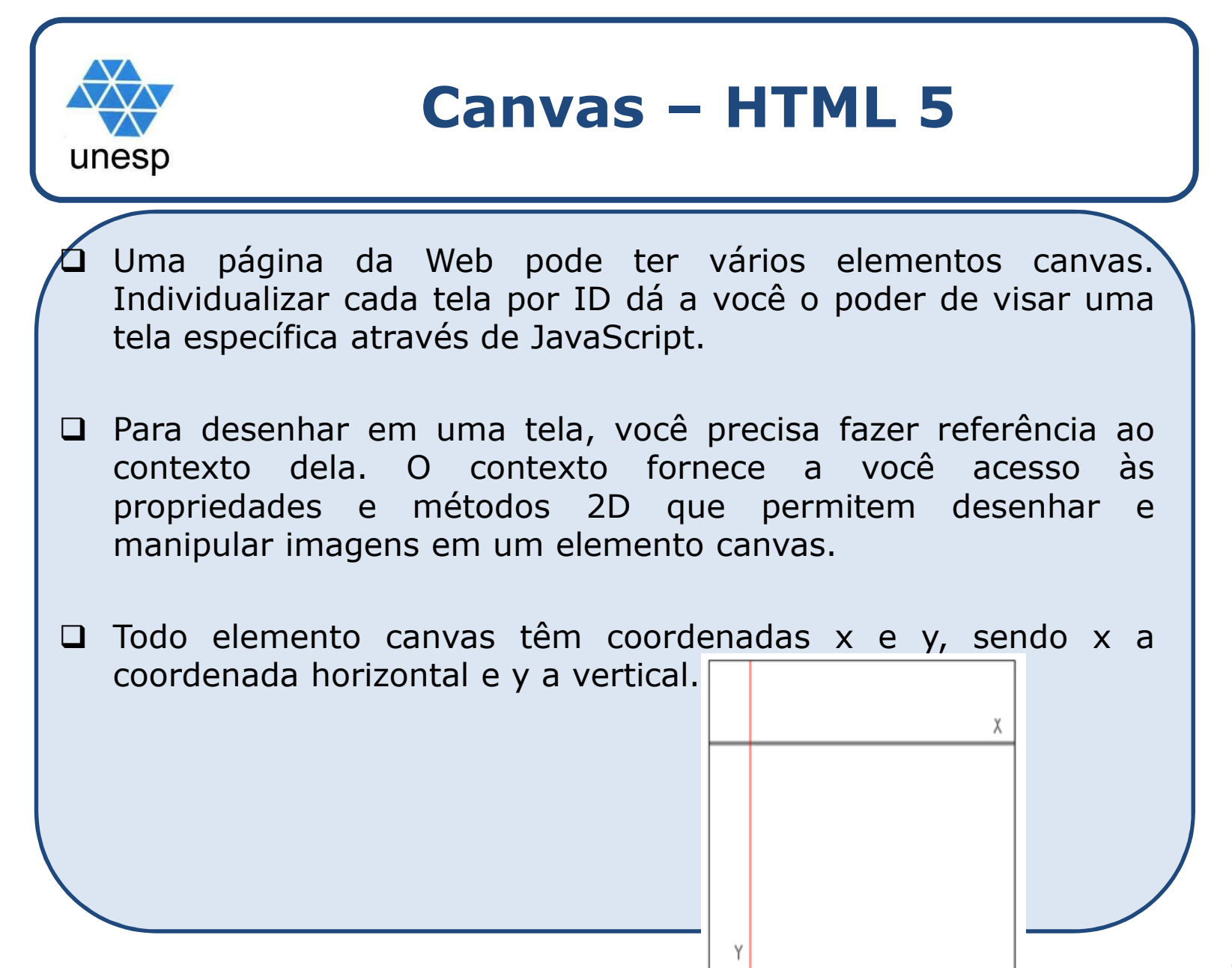

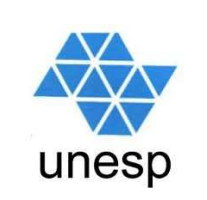

# **Canvas – API da tela 2D**

**var myCanvas <sup>=</sup> document.getElementById("myCanvas");**

```
var context = myCanvas.getContext("2d");
```
 $\square$  Além de getContext, há muitas outras funções à sua disposição na API de tela 2D. Consultar <sup>o</sup> site

https://msdn.microsoft.com/pt-br/library/dn151487.aspx

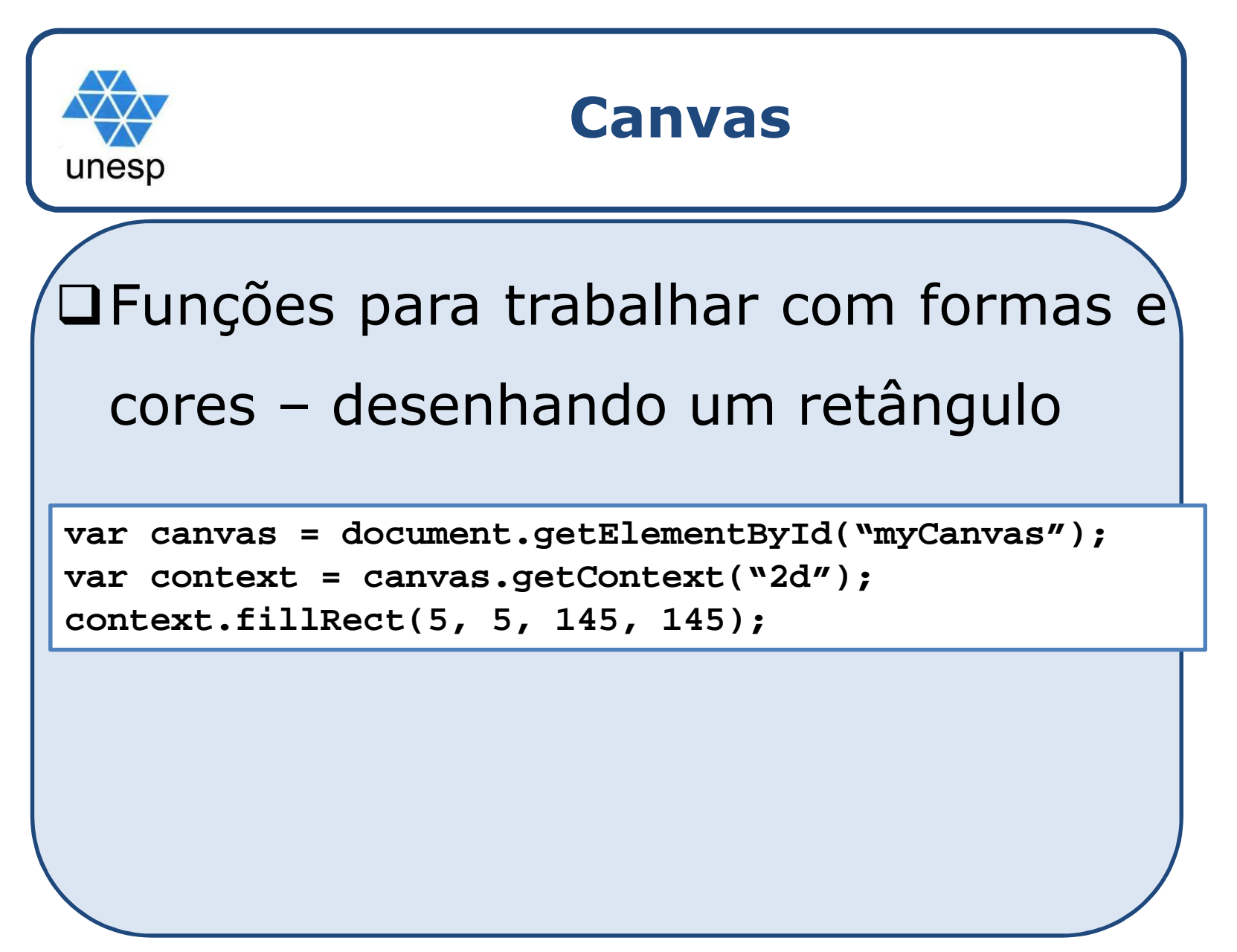

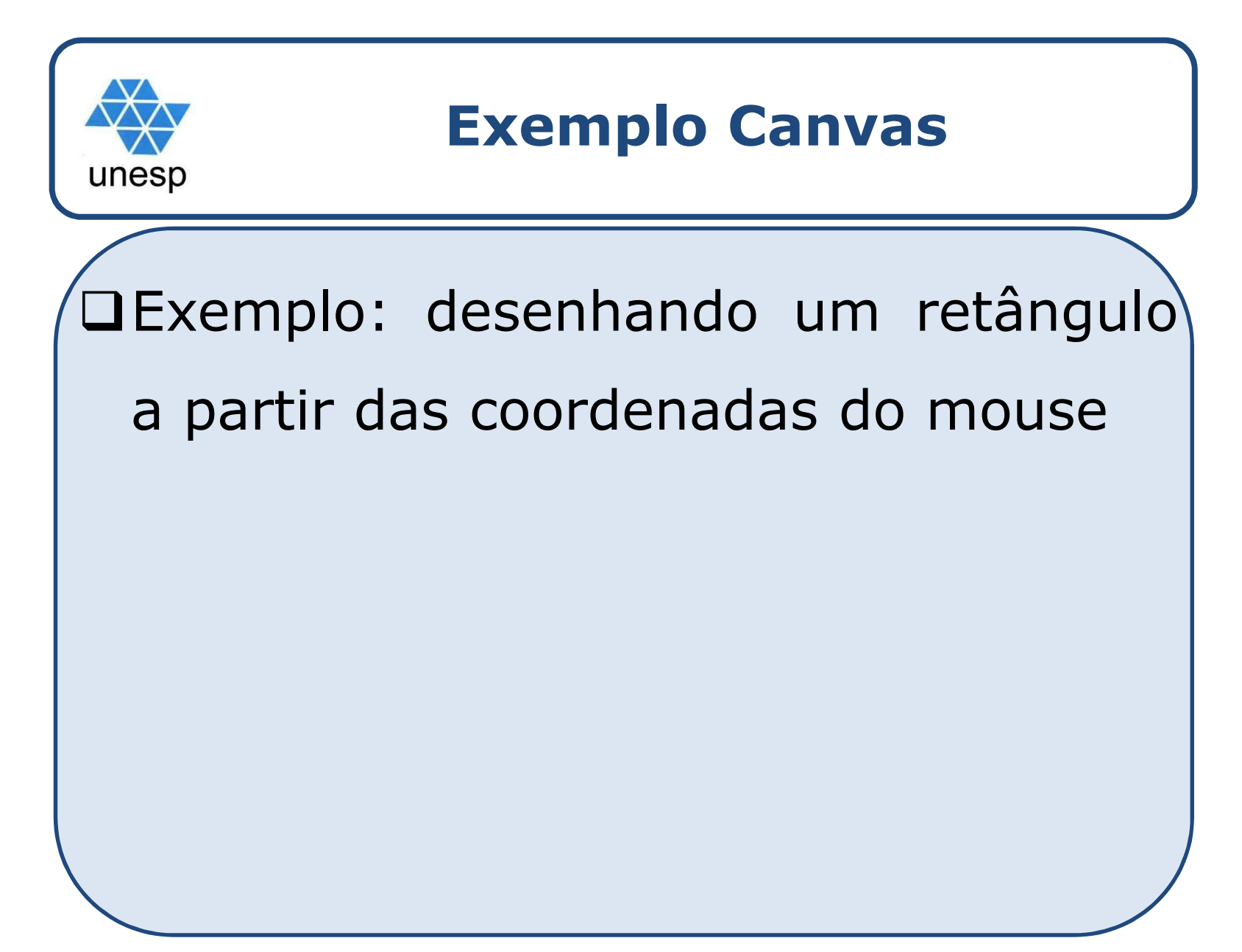

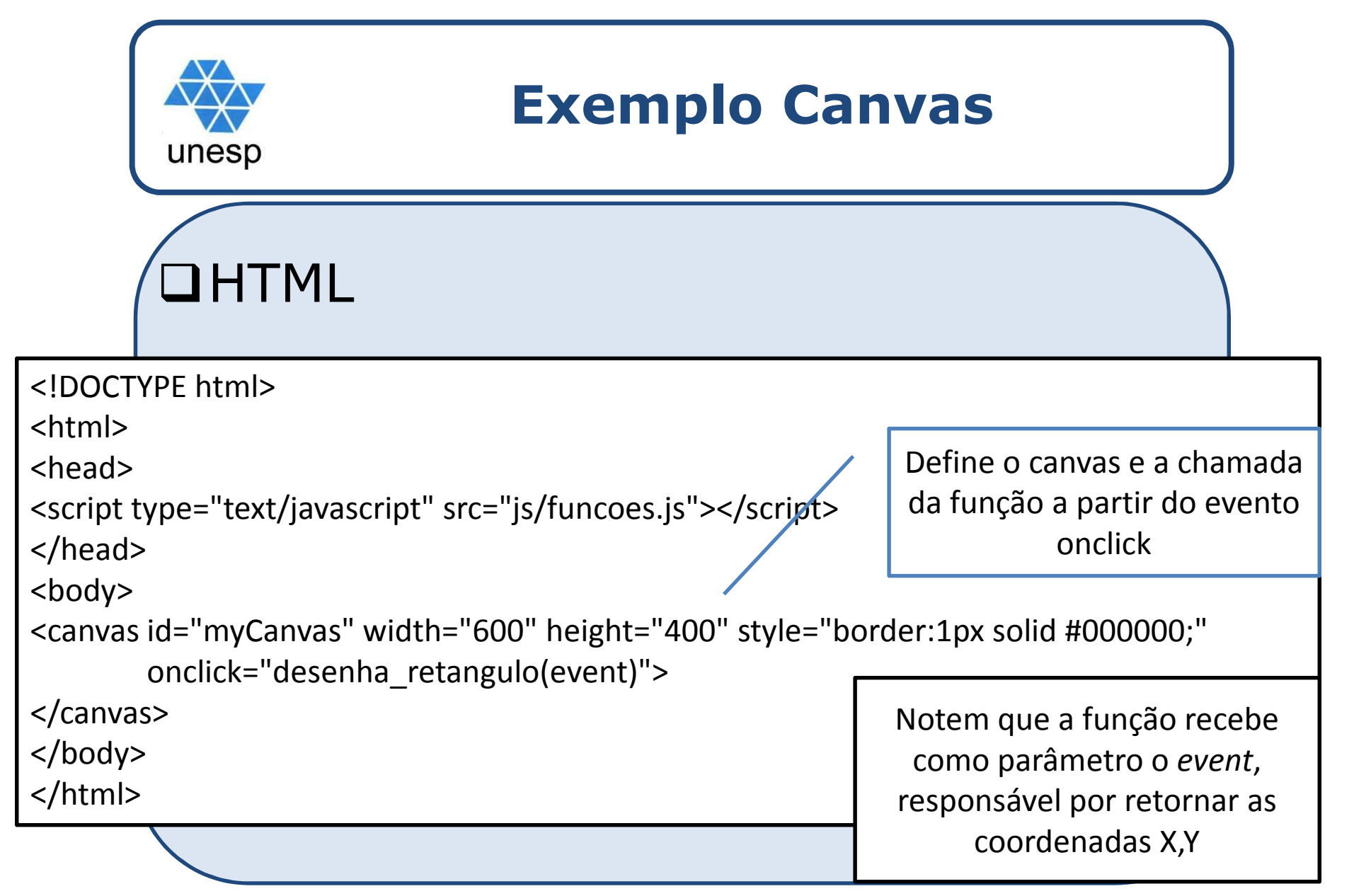

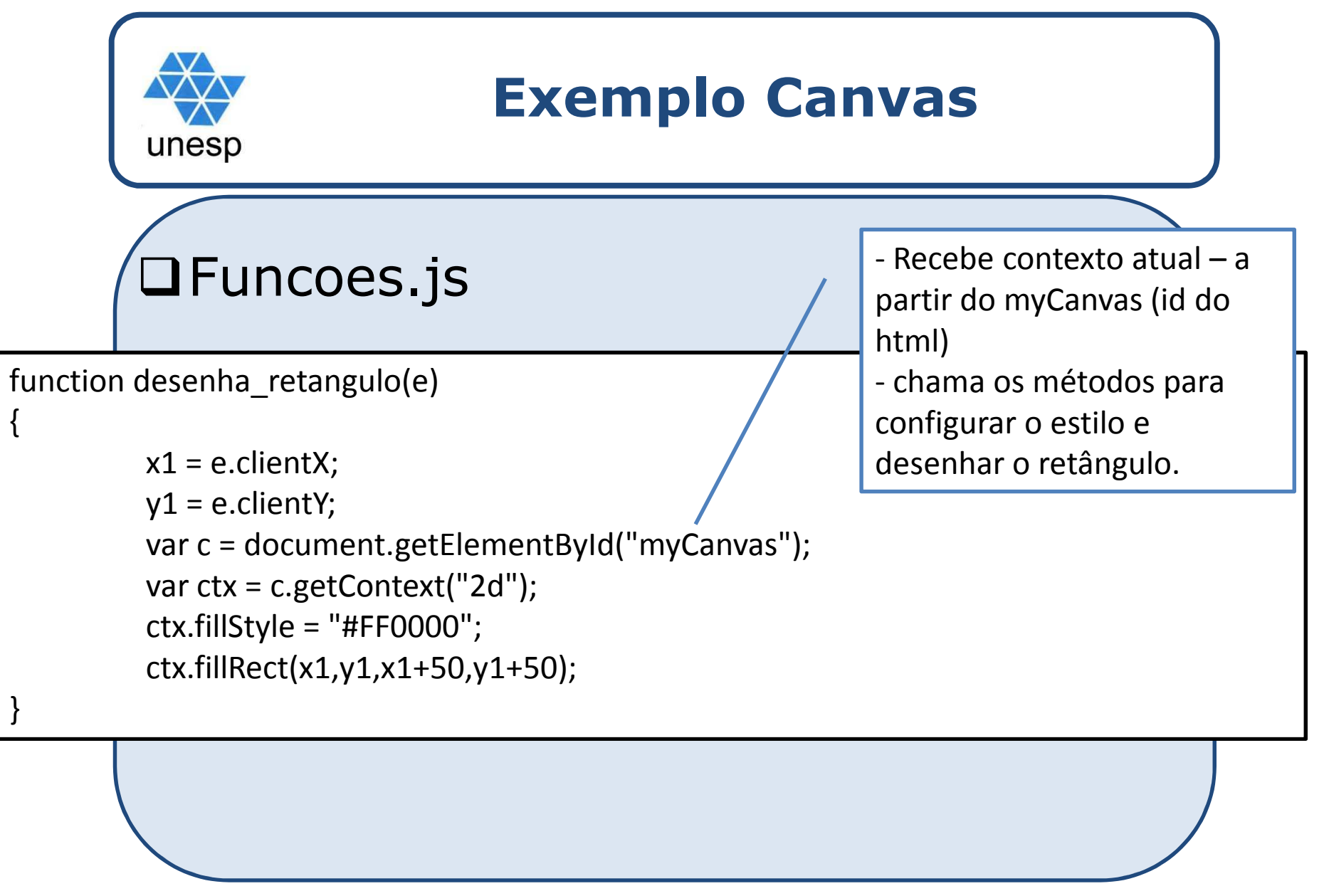

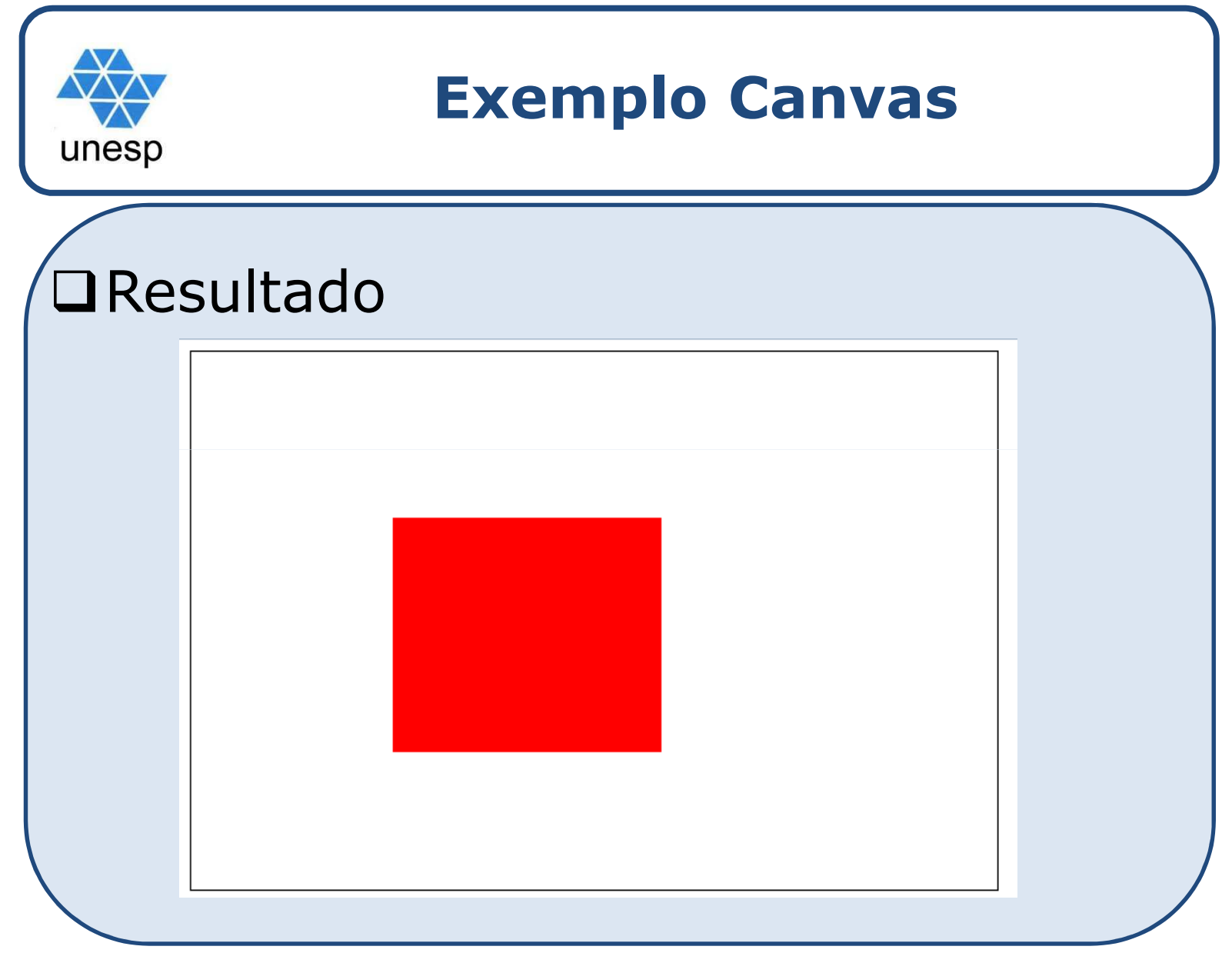

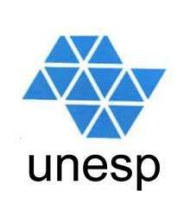

### **Exercícios**

1. Crie um script (função) que receba o valor dos 3 lados de um triângulo <sup>e</sup> retorne se <sup>o</sup> mesmo <sup>é</sup> equilátero, isósceles ou escaleno.

- 2. Manipule <sup>o</sup> objeto Date()
	- Informe:
		- $\checkmark$  Dia do mês, dia da semana por extenso, mês por extenso, ano, hora, e se é AM ou PM
- 3. Modifique seu site, adicionando os conceitos vistos em aula (faça validações nos campos do formulário, inclua funções, exiba <sup>a</sup> data/hora/dia da semana, ...)
- 4. Faça uma página que ofereça métodos para desenhar formas geométricas <sup>e</sup> linhas – *rumo ao Paint!!!*

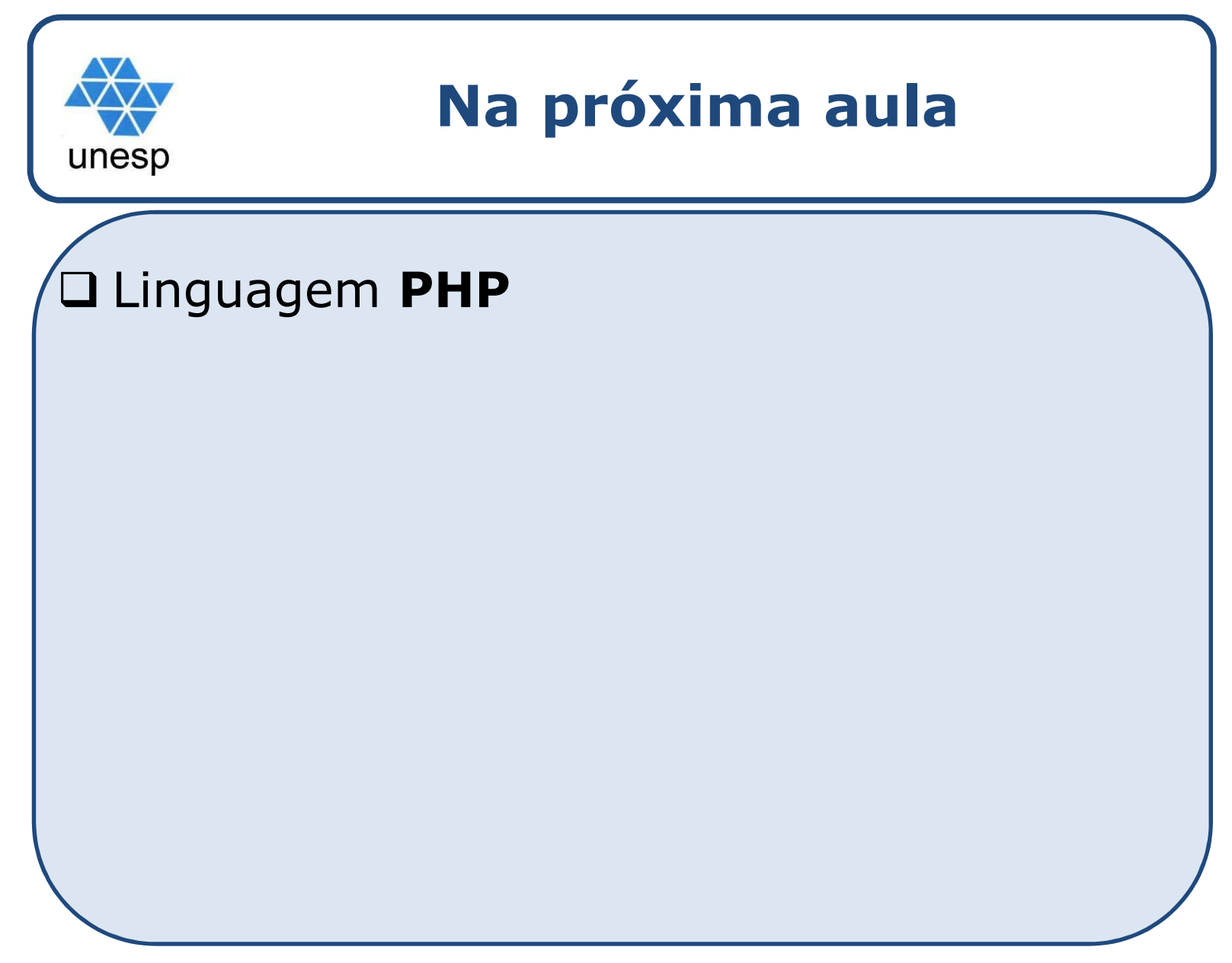